# Package 'MRSea'

November 7, 2013

<span id="page-0-0"></span>Title Marine Renewables Strategic environmental assessment

Description Examines animal survey data for signs of changes in animal abundance and distribution following marine renewables development. The functions of this package can be used to analyse segmented line transect data and nearshore vantage point data. Non-parametric bootstrapping can be used to estimate uncertainty. Several model assessment tools are available. This review constitutes work carried out at the Centre for Research into Ecological and Environmental Modelling (CREEM) at the University of St. Andrews,performed under contract for Marine Scotland (SB9 (CR/2012/05)).

Version 0.1.1

Date 2013-10-04

Author Lindesay Scott-Hayward, Cornelia Oedekoven, Monique Mackenzie, Eric Rexstad

Maintainer Lindesay Scott-Hayward <lass@st-and.ac.uk>

**Depends** R ( $>= 3.0.0$ ), calibrate ( $>= 1.7.2$ ), car ( $>= 2.0-19$ ), fields  $(>= 6.8)$ , geepack  $(>= 1.1-6)$ , ggplot2  $(>= 0.9.3.1)$ , lawstat  $(>= 0.9.3.1)$ 2.4), Matrix (>= 1.0-12), mrds (>= 2.1.4), mvtnorm (>= 0.9-9996), splines (>= 3.0.1)

# License GPL-2

# LazyData true

Note Scott-Hayward LAS, Oedekoven CS, Mackenzie ML and Rexstad E (2013). ``MRSea package (version 0.0.1): Statistical Modelling of bird and cetacean distributions in offshore renewables development areas''. University of St. Andrews: Contract with Marine Scotland: SB9 (CR/2012/05)

URL <http://creem2.st-and.ac.uk/software.aspx>

Collate 'LocalRadialFunction.R' 'MRSea-package.r' 'SALSA1DCode.R' 'SALSA2DCode.R' 'bootstrap.orig.data.R' 'create.NHAT.R' 'create.bootcount.data.R' 'create.bootstrap.data.R' 'create.count.data.R' 'dis.data.de.r' 'dis.data.no.r' 'dis.data.re.r' 'do.bootstrap.cress.R' 'do.bootstrap.gam.r' 'functions.R' 'getCV\_cress.R' 'getCVfoldID.R' 'getDifferences.R' 'getPlotDimensions.R' 'getPvalues.R' 'knotgrid.ns.r' 'knotgrid.off.r' 'makeBootCIs.R' 'makesplineParams.R' 'ns.data.de.r' 'ns.data.no.r' 'ns.data.re.r' 'ns.predict.data.de.r' 'ns.predict.data.no.r'

'ns.predict.data.re.r' 'plotCumRes.R' 'plotRunsProfile.R' 'predict.data.de.r' 'predict.data.no.r' 'predict.data.re.r' 'runACF.R' 'runDiagnostics.R' 'runInfluence.R' 'runInfluenceCheck.R' 'runPartialPlots.R' 'runSALSA.R' 'runSALSA1D\_withremoval.R' 'runSALSA2D.R' 'which.bin.R'

# R topics documented:

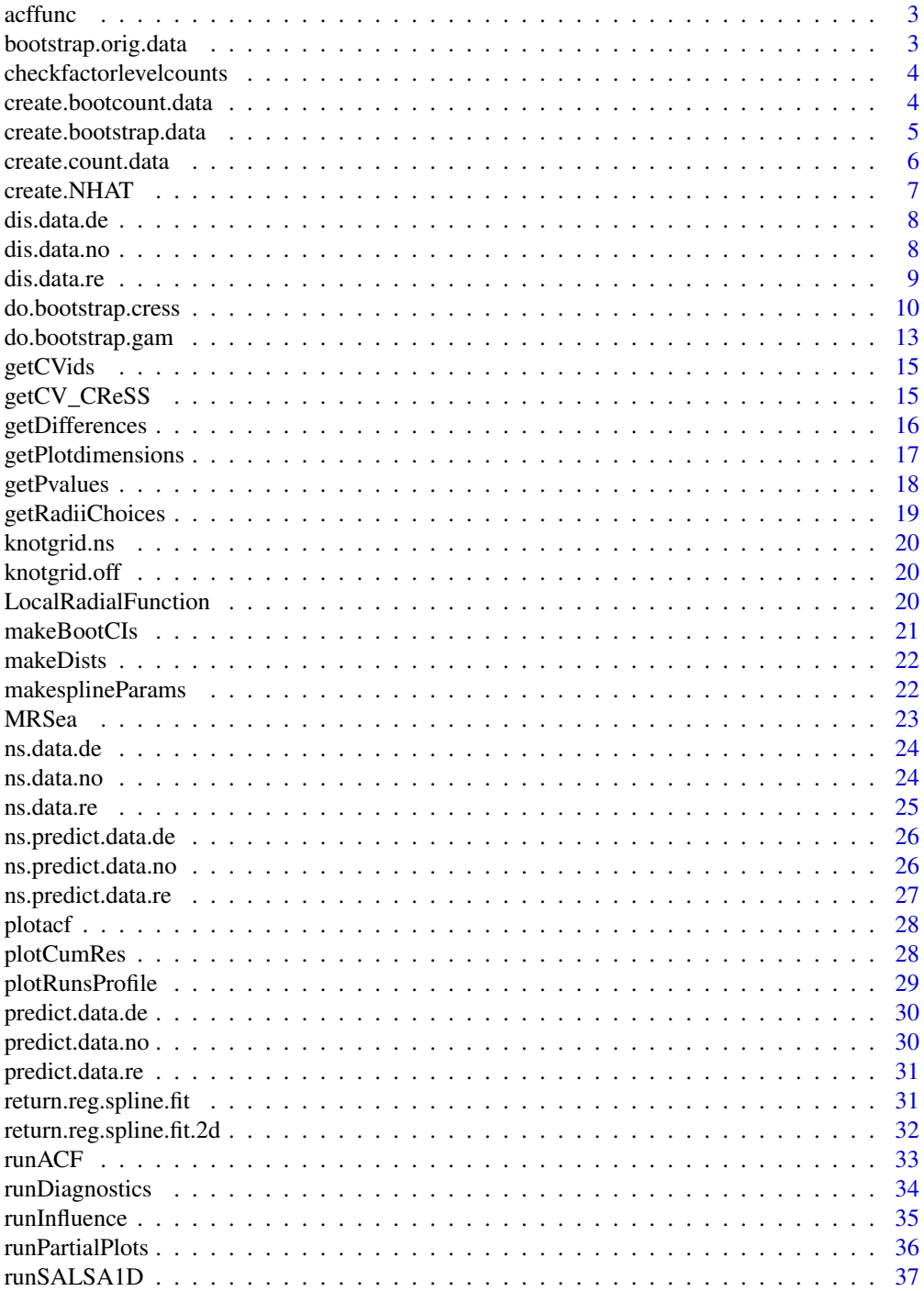

#### <span id="page-2-0"></span>acffunc 3

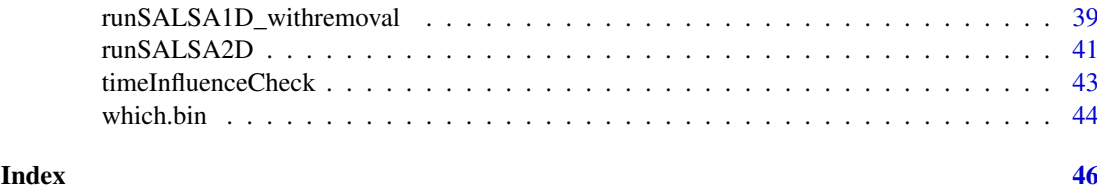

acffunc *calculate correlation for residuals by block*

# Description

calculate correlation for residuals by block

# Usage

acffunc(block, model)

# Arguments

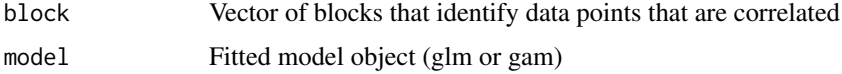

bootstrap.orig.data *Obtaining a data frame of bootstrapped data using resamples*

# Description

This function extracts the records corresponding to each resample from the original distance data and pastes them together in a new data frame which is returned.

# Usage

```
bootstrap.orig.data(orig.data, resample, new.resamples,
 resamples.no)
```
# Arguments

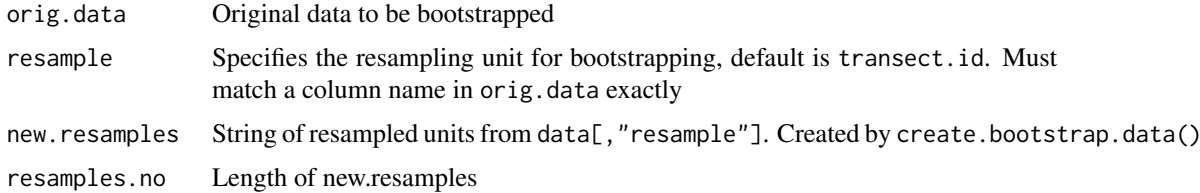

# Value

Returns bootstrapped data. Internal function called by function create.bootstrap.data.

#### Examples

```
data(dis.data.re)
resample<-"transect.id"
samples<-unique(dis.data.re[,resample])
resamples.no<-length(samples)
new.resamples<-sample(samples,resamples.no,replace=TRUE)
bootstrap.data<-bootstrap.orig.data(dis.data.re,resample,new.resamples,resamples.no)
```
checkfactorlevelcounts

*Factor level response check*

#### Description

This function checks that there are some non-zero counts in each level of each factor variable for consideration in a model

# Usage

```
checkfactorlevelcounts(factorlist, data, response)
```
# Arguments

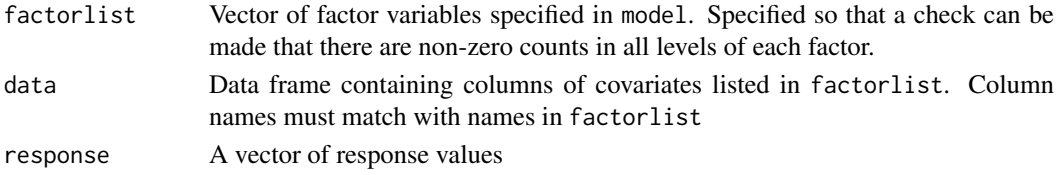

#### Examples

```
# load data
data(ns.data.re)
checkfactorlevelcounts(factorlist=c(floodebb, impact), ns.data.re,
     ns.data.re$birds)
```
create.bootcount.data *Aggregate bootstrapped distance data into count data*

#### Description

This function creates a new data set where dis.data is aggregated for each visit to a segment. For bootstrapped data, the column with the ids for visits to a segment is segment.id2 which is created by create.bootstrap.data using the default for argument rename. The sum of the estimated number of individuals for each segment from dis.data\$NHAT is given in the column NHAT in the new data. All other columns from the observation layer should be discarded. This is achieved by specifying the columns that should be retained using the argument column.numbers. Generally, all columns from the segment and higher levels should be kept. If the default is used, column.numbers=NULL, the columns distance, object, size, distbegin and distend from the observation level are automatically discarded. Note that for those columns from the observation layer that are kept, only the first recorded value will be transferred.

<span id="page-3-0"></span>

#### <span id="page-4-0"></span>Usage

```
create.bootcount.data(dis.data, column.numbers = NULL)
```
#### Arguments

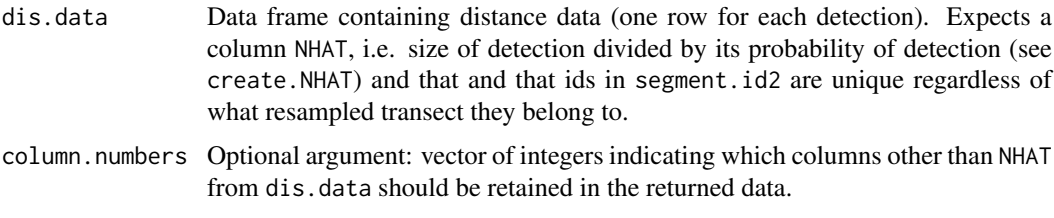

# Value

This function returns bootstrapped count data that is suited for second stage count modelling of distance sampling data. The data includes the columns NHAT and area which are the response and the offset required by functions concerned with second stage modelling from this package.

# Examples

```
data(dis.data.re)
# bootstrap data without stratification
dis.data.re$survey.id<-paste(dis.data.re$season,dis.data.re$impact,sep="")
result<-ddf(dsmodel=~mcds(key="hn", formula=~1), data=dis.data.re, method="ds",
            meta.data=list(width=250))
dis.data.re<-create.NHAT(dis.data.re,result)
bootstrap.data<-create.bootstrap.data(dis.data.re)
```
bootcount.data<-create.bootcount.data(bootstrap.data)

create.bootstrap.data *Create bootstrap data for non-parametric bootstrapping*

### Description

This function creates one realisation of bootstrapped data based on dis.data. The default resampling unit is transect.id which may be modified using the argument resample.

#### Usage

```
create.bootstrap.data(dis.data, resample = "transect.id",
 rename = "segment.id", stratum = NULL)
```
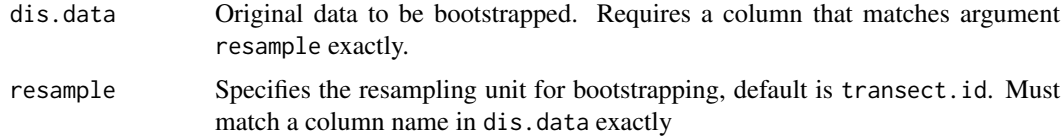

<span id="page-5-0"></span>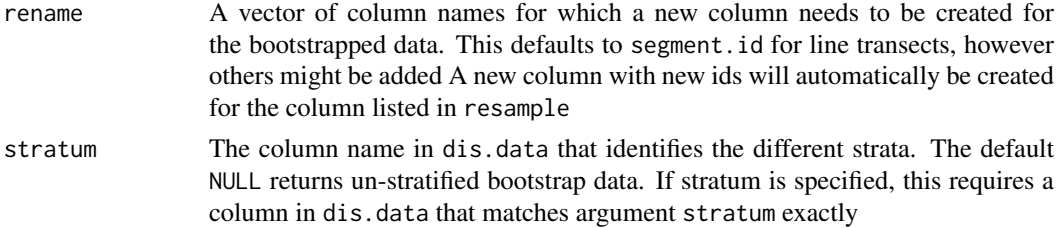

#### Value

Returns one realisation of bootstrapped distance data. Note that a new column (in addition to those listed under argument rename) is created. If the default for resample is used, a column with new unique ids called transect.id2. Note that a new column is created with renamed bootstrap resamples to preserve the number of unique bootstrap resamples. If the default for resample is used, i.e. transect.id, this new column is called transect.id2. In addition, a new column segment.id2 is created which is required for other bootstrap functions.

# Examples

```
data(dis.data.re)
# run distance analysis to create NHATS
dis.data.re$survey.id<-paste(dis.data.re$season,dis.data.re$impact,sep="")
result<-ddf(dsmodel=~mcds(key="hn", formula=~1), data=dis.data.re, method="ds",
            meta.data=list(width=250))
dis.data.re<-create.NHAT(dis.data.re,result)
# bootstrap data without stratification
bootstrap.data<-create.bootstrap.data(dis.data.re)
# boostrap data with stratification (here by survey which is composed of
# season and impact)
dis.data.re$survey.id<-paste(dis.data.re$season,dis.data.re$impact,sep="")
bootstrap.data.str<-create.bootstrap.data(dis.data.re, stratum = "survey.id")
```
create.count.data *Aggregate distance data into count data*

#### **Description**

This function creates a new data set where dis.data is aggregated for each visit to a segment (segment.id). The sum of the estimated number of individuals for each segment from dis.data\$NHAT is given in the column NHAT in the new data. Only columns from the segment or higher layers should be carried over into count.data from dis.data. Use argument column.numbers to identify these.

#### Usage

```
create.count.data(dis.data, column.numbers = NULL)
```

```
dis.data Data frame containing distance data (one row for each detection). Expects a
                  column NHAT, i.e. size of detection divided by its probability of detection (see
                  create.NHAT) and that ids in segment.id are unique regardless of what transect
                  they belong to
```
#### <span id="page-6-0"></span>create.NHAT 7

column.numbers Optional argument: vector of integers indicating which columns other than NHAT from dis.data should be retained in the returned data. Generally all columns from the segment and higher levels should be kept while those from the observation level should be discarded. If the default is used, column.numbers=NULL, the columns distance, object, size, distbegin and distend from the observation level are automatically discarded. Note that for those columns from the observation layer that are kept, only the first recorded value will be transferred.

#### Value

This function returns count data that is suited for second stage count modelling of distance sampling data. The data includes the columns NHAT and area which are the response and the offset required by functions concerned with second stage modelling from this package.

#### Examples

```
data(dis.data.re)
dis.data.re$survey.id<-paste(dis.data.re$season,dis.data.re$impact,sep="")
result<-ddf(dsmodel=~mcds(key="hn", formula=~1), data=dis.data.re, method="ds",
          meta.data=list(width=250))
dis.data.re<-create.NHAT(dis.data.re,result)
count.data<-create.count.data(dis.data.re)
```
create.NHAT *Estimated number of individuals for each detection*

#### **Description**

This function creates a new column in data which contains the estimated number of animals for each detection. This is the number of observed individuals divided by their probability of detection using MCDS methods (size/detection probability). In the case that no size column is given in dis.data, it is assumed that detections were made of individuals and size is set to 1 for all detections. The values for size and NHAT are set to zero in case the distance was larger than the truncation distance w specified in det.fct.object. In addition, a new column area is created which is used as the offset in the second stage count model (segment length  $*$  (truncation distance/1000)  $*$  2). The truncation distance is divided by 1000 to convert it from metres to km. It is assumed that the segment data represents two-sided surveys. In case the survey was one-sided, this column needs to be divided by 2 after the call to this function.

#### Usage

create.NHAT(data, ddf.obj)

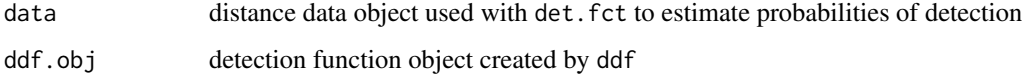

#### Examples

```
data(dis.data.re)
result<-ddf(dsmodel=~mcds(key="hn", formula=~1), data=dis.data.re,method="ds",
    meta.data= list(width=250,binned=FALSE))
dis.data<-create.NHAT(dis.data.re,result)
```
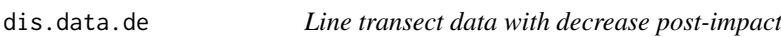

# Description

A simulated dataset containing the observed perpendicular distances, the effort data and other variables of segmented line transect data. The variables are as follows:

# Format

A data frame with 10759 rows and 12 variables

# Details

- transect.id Identifier for the individual visits to the transects
- transect.label Labels for transects
- season Numerical indicator for the four different seasons
- impact Numerical indicator for before (0) and after (1) impact
- segment.id Identifier for individual visits to the segment
- segment.label Label for segments
- length Length of segment in km
- x.pos spatial location in the horizontal axis in UTMs
- y.pos spatial location in the vertical axis in UTMs
- depth Depth in m
- object Id for detected object
- distance Perpendicular distance from the line

dis.data.no *Line transect data with no post-impact consequence*

#### Description

A simulated dataset containing the observed perpendicular distances, the effort data and other variables of segmented line transect data. The variables are as follows:

# Format

A data frame with 10771 rows and 12 variables

<span id="page-7-0"></span>

#### <span id="page-8-0"></span>dis.data.re 9

#### Details

- transect.id Identifier for the individual visits to the transects
- transect.label Labels for transects
- season Numerical indicator for the four different seasons
- impact Numerical indicator for before (0) and after (1) impact
- segment.id Identifier for individual visits to the segment
- segment.label Label for segments
- length Length of segment in km
- x.pos spatial location in the horizontal axis in UTMs
- y.pos spatial location in the vertical axis in UTMs
- depth Depth in m
- object Id for detected object
- distance Perpendicular distance from the line

# dis.data.re *Line transect data with redistribution post-impact*

#### Description

A simulated dataset containing the observed perpendicular distances, the effort data and other variables of segmented line transect data. The variables are as follows:

# Format

A data frame with 10951 rows and 12 variables

# Details

- transect.id Identifier for the individual visits to the transects
- transect.label Labels for transects
- season Numerical indicator for the four different seasons
- impact Numerical indicator for before (0) and after (1) impact
- segment.id Identifier for individual visits to the segment
- segment.label Label for segments
- length Length of segment in km
- x.pos spatial location in the horizontal axis in UTMs
- y.pos spatial location in the vertical axis in UTMs
- depth Depth in m
- object Id for detected object
- distance Perpendicular distance from the line

<span id="page-9-0"></span>

This fuction performs a specified number of bootstrapping iterations using CReSS/SALSA for fitting the second stage count model. See below for details.

#### Usage

```
do.bootstrap.cress(orig.data, predict.data,
 ddf.obj = NULL, model.obj, splineParams, g2k,
 resample = "transect.id", rename = "segment.id",
 stratum = NULL, B, name = NULL, save.data = FALSE,
 nhats = FALSE, seed = 12345, nCores = 1)
```
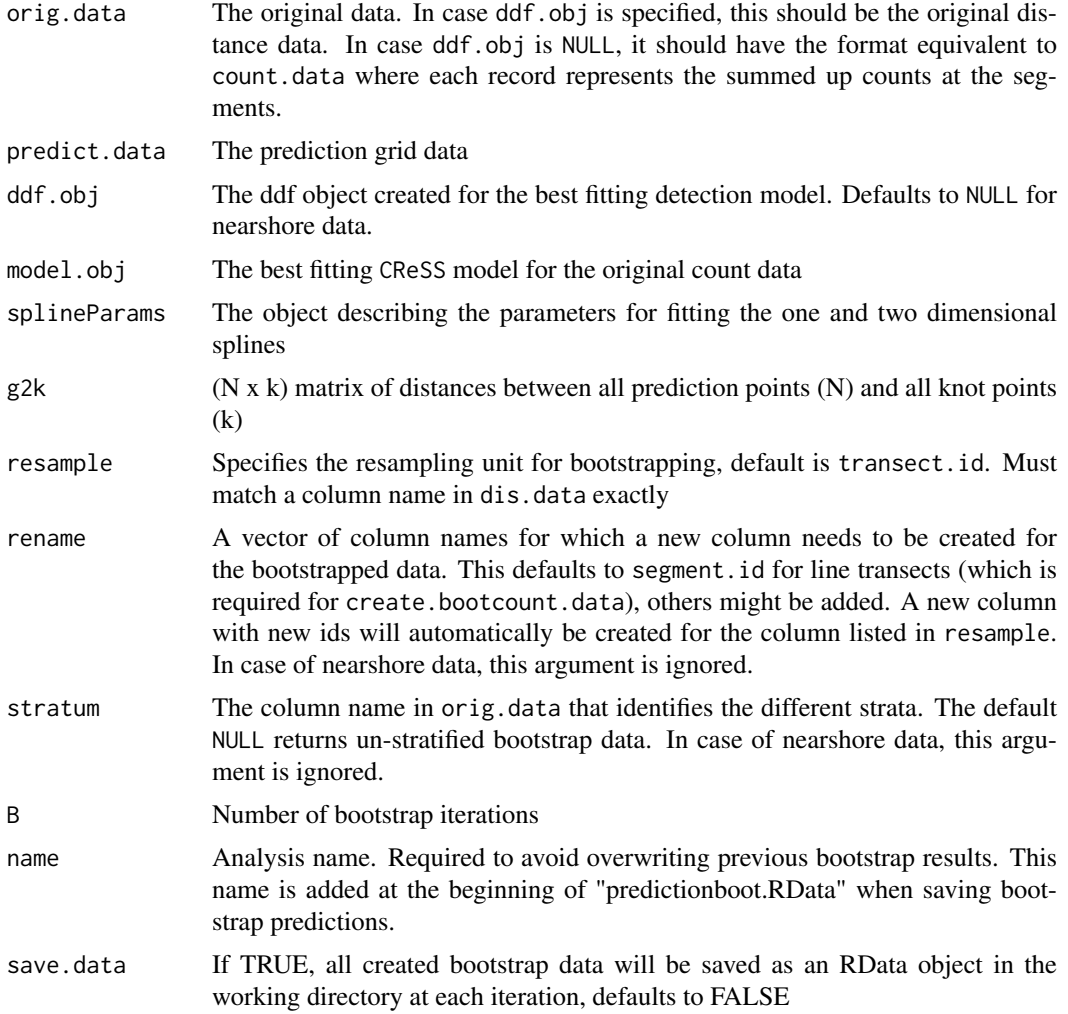

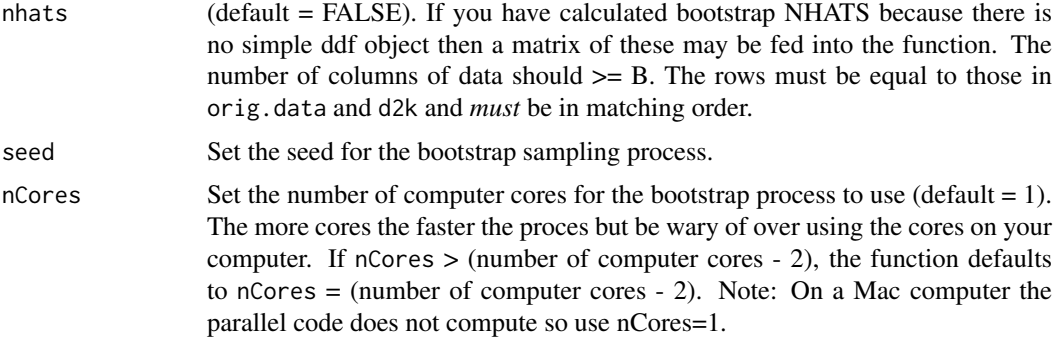

#### Details

In case of distance sampling data, the following steps are performed for each iteration:

- the original data is bootstrapped
- a detection function is fitted to the bootstrapped data
- a count model is fitted to the bootstrapped data

- coefficients are resampled from a multivariate normal distribution defined by MLE and COV from count model

- predictions are made to the prediction data using the resampled coefficients

In case of count data, the following steps are performed for each iteration:

- coefficients are resampled from a multivariate normal distribution defined by MLE and COV from the best fitting count model

- predictions are made to the prediction data using the resampled coefficients

## Value

The function returns a matrix of bootstrap predictions. The number of rows is equal to the number of rows in predict.data. The number of columns is equal to B. The matrix may be very large and so is stored directly into the working directory as a workspace object: '"name"predictionboot.RObj'. The object inside is called bootPreds.

#### Examples

```
# ~~~~~~~~~~~~~~~~~~~~~~~~~~~~~~~~~~~
# offshore redistribution data
\# ~~~~~~~~~~~~~~~~~~~~~~~~~~~~~~~~~
data(dis.data.re)
data(predict.data.re)
data(knotgrid.off)
\# ~~~~~~~~~~~~~~~~~~~~~~~~~~~~~~~~~
# distance sampling
dis.data.re$survey.id<-paste(dis.data.re$season,dis.data.re$impact,sep="")
result<-ddf(dsmodel=~mcds(key="hn", formula=~1), data=dis.data.re, method="ds",
       meta.data=list(width=250))
dis.data.re<-create.NHAT(dis.data.re,result)
count.data<-create.count.data(dis.data.re)
```

```
\# ~~~~~~~~~~~~~~~~~~~~~~~~~~~~~~~~~~~
```

```
# spatial modelling
```
splineParams<-makesplineParams(data=count.data, varlist=c(depth))

```
#set some input info for SALSA
count.data$response<- count.data$NHAT
# make distance matrices for datatoknots and knottoknots
distMats<-makeDists(cbind(count.data$x.pos, count.data$y.pos), na.omit(knotgrid.off))
# choose sequence of radii
r_seq<-getRadiiChoices(8,distMats$dataDist)
# set initial model without the spatial term
initialModel<- glm(response ~ as.factor(season) + as.factor(impact) + offset(log(area)),
                family=quasipoisson, data=count.data)
# make parameter set for running salsa2d
salsa2dlist<-list(fitnessMeasure = OICb, knotgrid = knotgrid.off, startKnots=4, minKnots=4,
                maxKnots=20, r_seq=r_seq, gap=4000, interactionTerm="as.factor(impact)")
salsa2dOutput_k6<-runSALSA2D(initialModel, salsa2dlist, d2k=distMats$dataDist,
                   k2k=distMats$knotDist, splineParams=splineParams)
splineParams<-salsa2dOutput_k6$splineParams
# specify parameters for local radial function:
radiusIndices <- splineParams[[1]]$radiusIndices
dists <- splineParams[[1]]$dist
radii <- splineParams[[1]]$radii
aR <- splineParams[[1]]$invInd[splineParams[[1]]$knotPos]
count.data$blockid<-paste(count.data$transect.id, count.data$season, count.data$impact, sep=)
# Re-fit the chosen model as a GEE (based on SALSA knot placement) and GEE p-values
geeModel<- geeglm(formula(salsa2dOutput_k6$bestModel), data=count.data, family=poisson, id=blockid)
dists<-makeDists(cbind(predict.data.re$x.pos, predict.data.re$y.pos), na.omit(knotgrid.off),
       knotmat=FALSE)$dataDist
# ~~~~~~~~~~~~~~~~~~~~~~~~~~~~~~~~~~~
# bootstrapping
do.bootstrap.cress(dis.data.re, predict.data.re, ddf.obj=result, geeModel, splineParams,
              g2k=dists, resample=transect.id, rename=segment.id, stratum=survey.id,
              B=4, name="cress", save.data=FALSE, nhats=NULL, nCores=1)
load("cresspredictionboot.RData") # loading the bootstrap predictions into the workspace
# look at the first 6 lines of the bootstrap predictions (on the scale of the response)
head(bootPreds)
## Not run:
# In parallel (Note: windows machines only)
require(parallel)
do.bootstrap.cress(dis.data.re, predict.data.re, ddf.obj=result, geeModel, splineParams,
                g2k=dists, resample=transect.id, rename=segment.id, stratum=survey.id,
                B=4, name="cress", save.data=FALSE, nhats=NULL, nCores=4)
load("cresspredictionboot.RData") # loading the bootstrap predictions into the workspace
# look at the first 6 lines of the bootstrap predictions (on the scale of the response)
head(bootPreds)
## End(Not run)
# ~~~~~~~~~~~~~~~~~~~~~~~~~~~~~~~~~~~
# nearshore redistribution data
# ~~~~~~~~~~~~~~~~~~~~~~~~~~~~~~~~~~~
## Not run:
do.bootstrap.cress(ns.data.re, ns.predict.data.re, ddf.obj=NULL, geeModel, splineParams,
             g2k=dists, resample=transect.id, rename=segment.id, stratum=NULL,
```
B=2, name="cress", save.data=FALSE, nhats=NULL)

load("cresspredictionboot.RData") # loading the predictions into the workspace

# look at the first 6 lines of the bootstrap predictions (on the scale of the response)

```
head(bootPreds)
## End(Not run)
```
do.bootstrap.gam *Bootstrapping function without model selection using* gam *as the second stage count model*

# Description

This fuction performs a specified number of bootstrapping iterations using gams for fitting the second stage count model. See below for details.

# Usage

```
do.bootstrap.gam(orig.data, predict.data, ddf.obj = NULL,
 model.obj, resample = "transect.id",
 rename = "segment.id", stratum = NULL, B, name = NULL,
 save.data = FALSE, nhats = NULL)
```
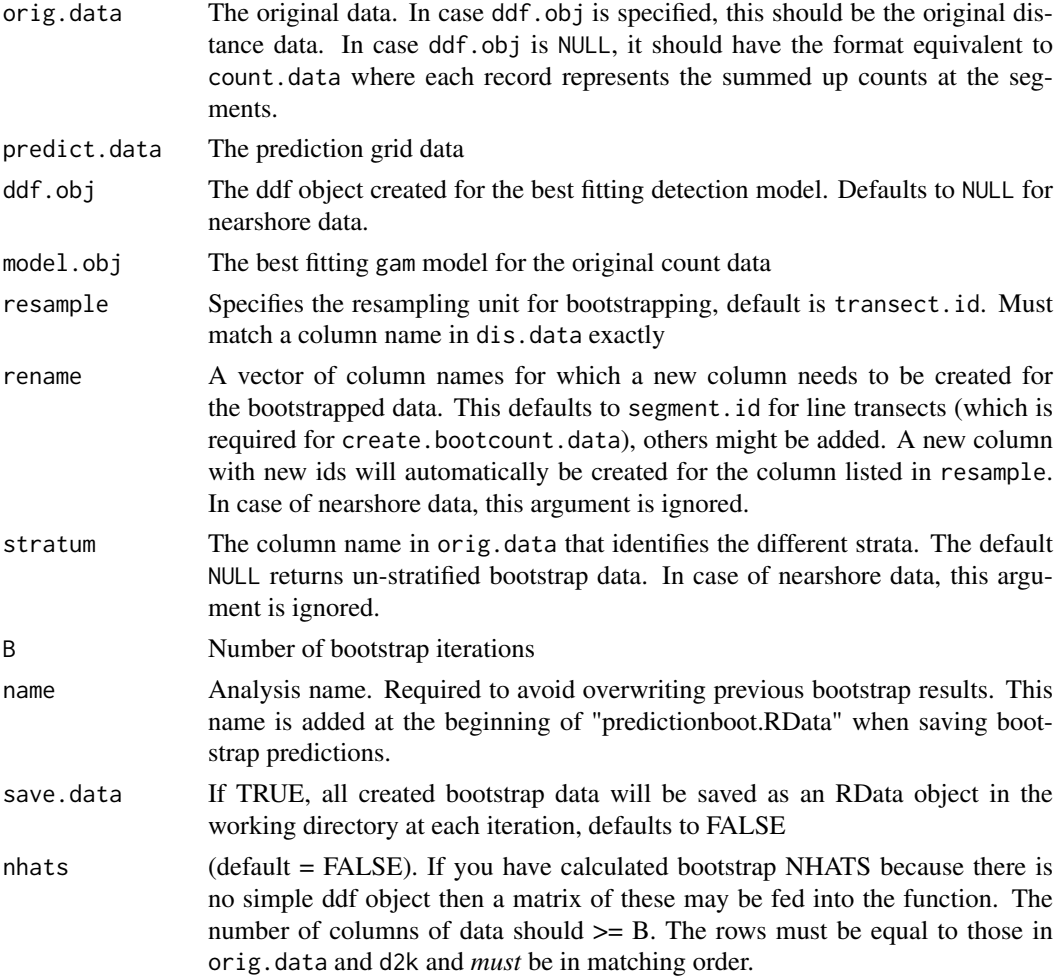

#### Details

In case of distance sampling data, the following steps are performed for each iteration:

- the original data is bootstrapped
- a detection function is fitted to the bootstrapped data
- a count model is fitted to the bootstrapped data

- coefficients are resampled from a multivariate normal distribution defined by MLE and COV from count model

- predictions are made to the prediction data using the resampled coefficients

In case of count data, the following steps are performed for each iteration

- coefficients are resampled from a multivariate normal distribution defined by MLE and COV from the best fitting count model

- predictions are made to the prediction data using the resampled coefficients

#### Value

The function returns a matrix of bootstrap predictions. The number of rows is equal to the number of rows in predict.data. The number of columns is equal to B. The matrix may be very large and so is stored directly into the working directory as a workspace object: '"name"predictionboot.RObj'. The object inside is called bootPreds.

#### Examples

```
# offshore redistribution data
data(dis.data.re)
data(predict.data.re)
dis.data.re$survey.id<-paste(dis.data.re$season,dis.data.re$impact,sep="")
result<-ddf(dsmodel=~mcds(key="hn", formula=~1), data=dis.data.re, method="ds",
           meta.data=list(width=250))
dis.data.re<-create.NHAT(dis.data.re,result)
count.data<-create.count.data(dis.data.re)
require(mgcv)
gam.2<-gam(NHAT~as.factor(impact)+s(x.pos,y.pos,by=as.factor(impact))+offset(log(area)),
           data=count.data,family=quasipoisson)
do.bootstrap.gam(dis.data.re,predict.data.re,ddf.obj=result,model.obj=gam.2,resample="transect.id",
           rename="segment.id",stratum=survey.id,1,name=gam,save.data=FALSE,nhats=NULL)
load("gampredictionboot.RData") # loading the predictions into the workspace
# look at the first 6 lines of the predictions on the response scale
head(bootPreds)
```

```
## Not run: # nearshore redistribution data
data(ns.data.re)
data(ns.predict.data.re)
require(mgcv)
gam.ns2=gam(birds~as.factor(impact)+s(x.pos,y.pos,by=as.factor(impact))+offset(log(area)),
         data=ns.data.re,family=quasipoisson)
do.bootstrap.gam(ns.data.re,ns.predict.data.re,ddf.obj=NULL,model.obj=gam.ns2,resample=NULL,
                rename=NULL,stratum=NULL,1,name=ns.gam,save.data=FALSE,nhats=NULL)
# load the replicate predictions into the workspace
load("ns.gampredictionboot.RData")
# look at the first 6 lines of the predictions on the response scale
head(bootPreds)
## End(Not run)
```
<span id="page-14-2"></span><span id="page-14-0"></span>

This function creates a string of integers which will be used for pointing to the right subsets of data for cross validation of regression objects

# Usage

getCVids(data, folds, block = NULL)

# Arguments

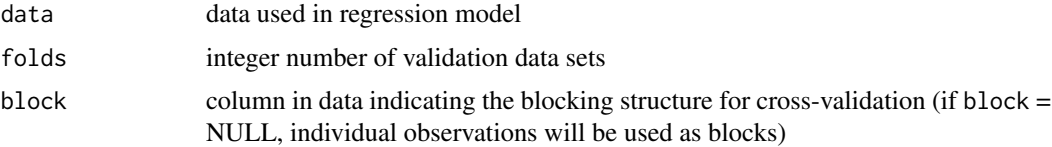

# Details

The function returns a random sequence of 1:folds of the same length as observations in data. It is called by other functions, e.g. [getCV\\_CReSS](#page-14-1).

# Examples

# load data data(ns.data.re)

CVids<-getCVids(ns.data.re, 5)

<span id="page-14-1"></span>getCV\_CReSS *Calculate cross-validation score for a CReSS type model*

# Description

Calculate cross-validation score for a CReSS type model

# Usage

getCV\_CReSS(data, baseModel, splineParams)

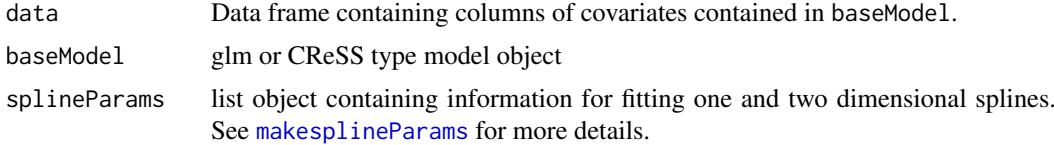

#### Details

There must be a column in the data called foldid, which can be created using [getCVids](#page-14-2). This column defines the folds of data for the CV calculation.

# Examples

```
# load data
data(ns.data.re)
# load prediction data
data(ns.predict.data.re)
splineParams<-makesplineParams(data=ns.data.re, varlist=c(observationhour, DayOfMonth))
# set some input info for SALSA
ns.data.re$response<- ns.data.re$birds
salsa1dlist<-list(fitnessMeasure = QICb, minKnots_1d=c(2,2), maxKnots_1d = c(20, 20),
               startKnots_1d = c(2,2), degree=c(2,2), maxIterations = 10, gaps=c(1,1))
# set initial model without the spline terms in there
# (so all other non-spline terms)
initialModel<- glm(response ~ as.factor(floodebb) + as.factor(impact) + offset(log(area)),
                  family=quasipoisson,data=ns.data.re)
# run SALSA
salsa1dOutput<-runSALSA1D(initialModel, salsa1dlist, varlist=c(observationhour,DayOfMonth),
          factorlist=c(floodebb, impact), ns.predict.data.re, splineParams=splineParams)
# make blocking structure and fold structure
ns.data.re$blockid<-paste(ns.data.re$GridCode, ns.data.re$Year, ns.data.re$MonthOfYear,
                    ns.data.re$DayOfMonth, sep=)
ns.data.re$blockid<-as.factor(ns.data.re$blockid)
ns.data.re$foldid<-getCVids(ns.data.re, folds=5, block=blockid)
# calculate CV
cv1<-getCV_CReSS(ns.data.re, salsa1dOutput$bestModel, salsa1dOutput$splineParams)
```
getDifferences *Identify any significant differences between predicted data before an impact event and predicted data after an impact event*

#### Description

Identify any significant differences between predicted data before an impact event and predicted data after an impact event

#### Usage

```
getDifferences(beforePreds, afterPreds,
  quants = c(0.025, 0.975))
```
<span id="page-15-0"></span>

# <span id="page-16-0"></span>Arguments

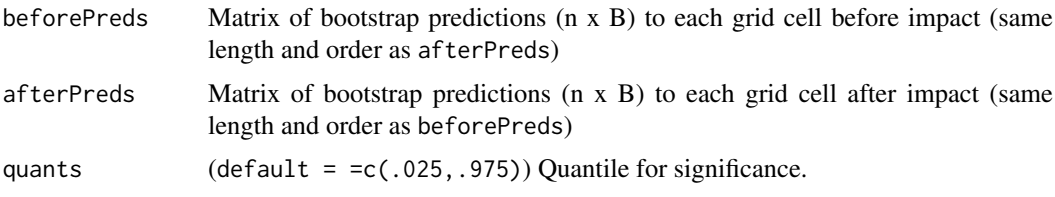

# Details

This function finds the differences for every predicted grid cell for every bootstrap replicate. Quantiles are used to determine whether each difference is significantly different from zero and if so, in what direction.

# Value

A list is returned consisting of

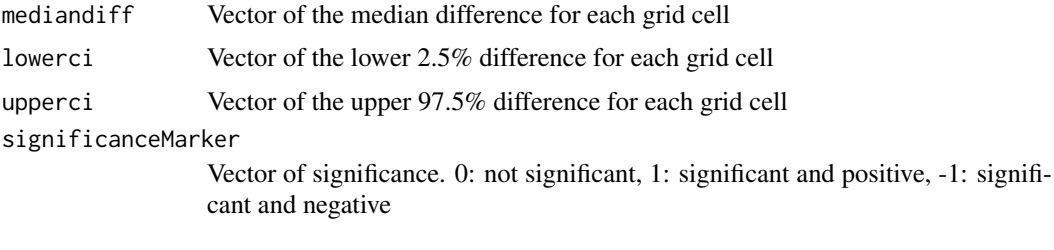

# Examples

```
## Not run:
getDifferences(beforePreds, afterPreds)
## End(Not run)
```
getPlotdimensions *find the plotting dimensions for quilt.plot when using a regular grid*

# Description

find the plotting dimensions for quilt.plot when using a regular grid

# Usage

```
getPlotdimensions(x.pos, y.pos, segmentWidth,
  segmentLength)
```
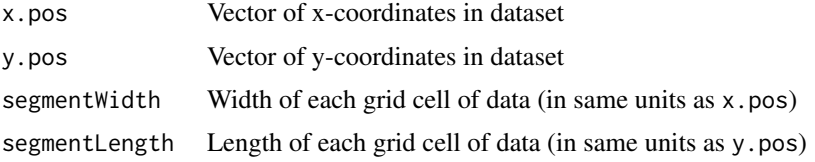

# Examples

```
# # load data
data(ns.data.re)
```
getPlotdimensions(ns.data.re\$x.pos, ns.data.re\$y.pos, segmentWidth=500, segmentLength=500)

getPvalues *Calculate marginal p-values from a* model*.*

# Description

An ANOVA is fitted repeatedly with each covariate being the last so that the output is marginal. varlist and factorlist are optional and shorten the variable names in the output.

# Usage

```
getPvalues(model, varlist = NULL, factorlist = NULL)
```
#### Arguments

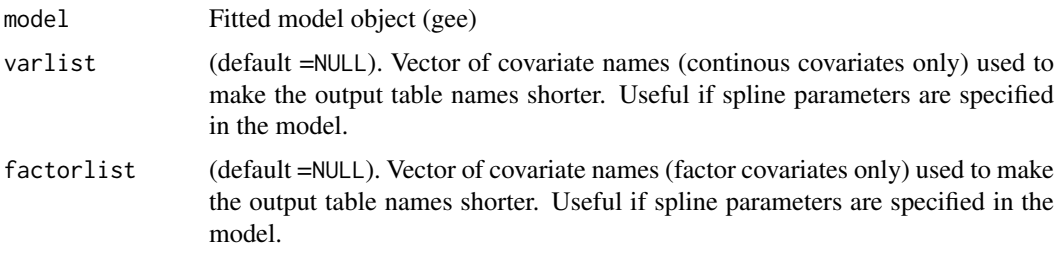

#### Value

Print out table of each variable and its associated marginal p-value.

### Examples

```
# load data
data(ns.data.re)
# make blocking structure
ns.data.re$blockid<-paste(ns.data.re$GridCode, ns.data.re$Year, ns.data.re$MonthOfYear,
                    ns.data.re$DayOfMonth, sep=)
ns.data.re$blockid<-as.factor(ns.data.re$blockid)
initialModel<- geeglm(birds ~ as.factor(floodebb) + as.factor(impact) + observationhour + x.pos +
              y.pos + offset(log(area)), family=poisson,data=ns.data.re, id=blockid)
getPvalues(initialModel, varlist=c(observationhour, x.pos, y.pos),
            factorlist=c(floodebb, impact))
getPvalues(initialModel)
```
<span id="page-17-0"></span>

<span id="page-18-1"></span><span id="page-18-0"></span>

Function for obtaining a sequence of range parameters for the CReSS smoother

# Usage

getRadiiChoices(numberofradii = 8, distMatrix)

#### Arguments

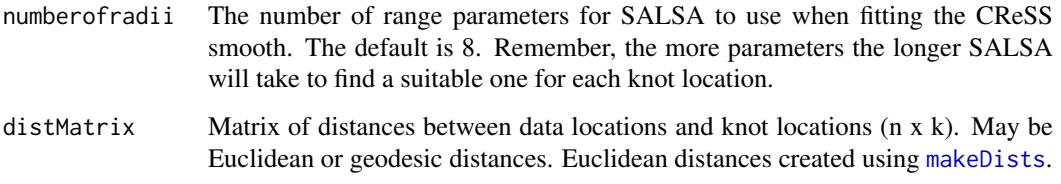

#### Details

The range parameter determines the range of the influence of each knot. Small numbers indicate local influence and large ones, global influence.

#### Value

This function returns a vector containing a sequence of range parameters.

# References

Scott-Hayward, L.; M. Mackenzie, C.Donovan, C.Walker and E.Ashe. Complex Region Spatial Smoother (CReSS). Journal of computational and Graphical Statistics. 2013. DOI: 10.1080/10618600.2012.762920

#### Examples

```
# load data
data(ns.data.re)
# load knot grid data
data(knotgrid.ns)
# make distance matrices for datatoknots and knottoknots
distMats<-makeDists(cbind(ns.data.re$x.pos, ns.data.re$y.pos), na.omit(knotgrid.ns))
# choose sequence of radii
r_seq<-getRadiiChoices(8, distMats$dataDist)
```
<span id="page-19-0"></span>

Knot grid data for nearshore example

knotgrid.off *Knot grid data for offshore example*

# Description

Knot grid data for offshore example

<span id="page-19-1"></span>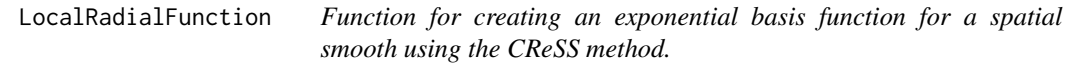

# Description

This function calculates a local radial exponential basis matrix for use in [runSALSA2D](#page-40-1).

# Usage

LocalRadialFunction(radiusIndices, dists, radii, aR)

#### Arguments

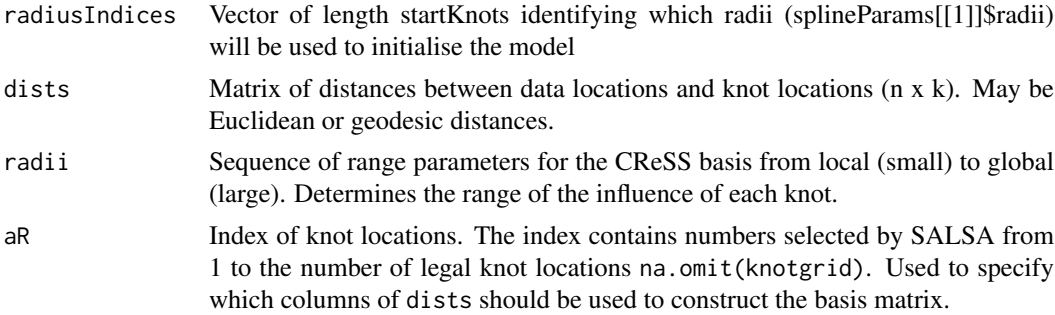

# Details

Calculate a local radial basis matrix for use in [runSALSA2D](#page-40-1). The distance matrix input may be Euclidean or geodesic distances.

#### Value

Returns a basis matrix with one column for each knot in aR and one row for every observation (i.e. same number of rows as dists)

#### <span id="page-20-0"></span>makeBootCIs 21

#### Examples

```
# load data
data(ns.data.re)
# load knot grid data
data(knotgrid.ns)
splineParams<-makesplineParams(data=ns.data.re, varlist=c(observationhour))
#set some input info for SALSA
ns.data.re$response<- ns.data.re$birds
# make distance matrices for datatoknots and knottoknots
distMats<-makeDists(cbind(ns.data.re$x.pos, ns.data.re$y.pos), na.omit(knotgrid.ns), knotmat=FALSE)
# choose sequence of radii
r_seq<-getRadiiChoices(8, distMats$dataDist)
# using the fourth radius and picking 5 knots
basis<-LocalRadialFunction(radiusIndices=rep(4, 5), dists=distMats$dataDist, radii = r_seq,
        aR=c(3, 10, 15, 28, 31))
```
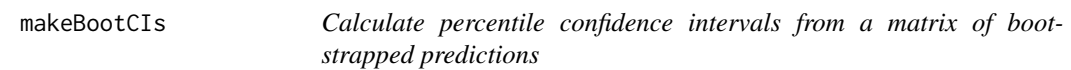

#### Description

Calculate percentile confidence intervals from a matrix of bootstrapped predictions

# Usage

makeBootCIs(preds, quants =  $c(0.025, 0.975)$ )

# Arguments

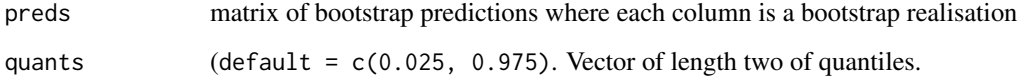

# Examples

```
## Not run:
makeBootCIs(bootPreds)
```
## End(Not run)

<span id="page-21-2"></span><span id="page-21-0"></span>

This function makes two Euclidean distance matrices. One for the distances between all spatial observations and all spatial knot locations. The other, if specified, is the distances between knot locations.

#### Usage

makeDists(datacoords, knotcoords, knotmat = TRUE)

# Arguments

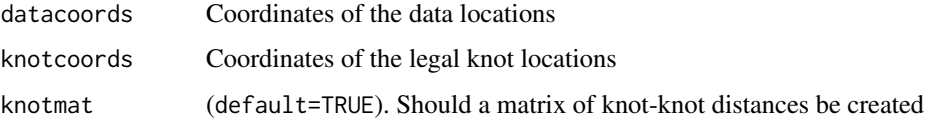

#### Details

The data-knot matrix is used in the CReSS basis and the knot-knot matrix is used in SALSA to determine where a nearest knot to 'move' should be.

# Examples

```
# load data
data(ns.data.re)
# load knot grid data
data(knotgrid.ns)
# make distance matrices for datatoknots and knottoknots
distMats<-makeDists(cbind(ns.data.re$x.pos, ns.data.re$y.pos), na.omit(knotgrid.ns))
```
<span id="page-21-1"></span>makesplineParams *Constructing an object of spline parameters*

#### Description

This function makes a list object containing all of the information to fit splines to continuous data.

#### Usage

```
makesplineParams(data, varlist, predictionData = NULL,
  degree = NULL)
```
#### <span id="page-22-0"></span>MRSea 23

# Arguments

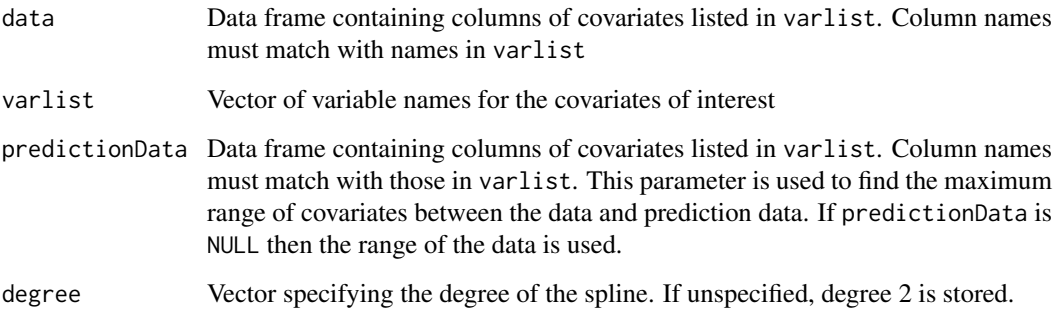

#### Details

The information is stored in list slots [[2]] and onward (slot [[1]] is reserved for a spatial term). Specifically:

covar. Name of covariate.

explanatory. Vector of covariate data.

knots. Knot(s) for spline fitting. This function initialises with a knot at the mean covariate value.

bd. This specifies the boundary knots. If predictionData is NULL then this is the range of the covariate data. Otherwise, the boundary knots are the maximum combined range of the data and prediction data.

degree. The degree of a B-spline. This function retuns 2 by default.

See [runSALSA2D](#page-40-1) for details on the spatial slot ([[1]])

#### Examples

```
# load data
data(ns.data.re)
# load prediction data
data(ns.predict.data.re)
splineParams<- makesplineParams(ns.data.re, varlist=c(observationhour, DayOfMonth),
                predictionData=ns.predict.data.re)
```
MRSea *MRSea*

# Description

MRSea

<span id="page-23-0"></span>

A simulated dataset containing the observed counts, the effort data and other variables of grid data. The variables are as follows:

#### Format

A data frame with 27798 rows and 12 variables

### Details

- x.pos spatial location in the horizontal axis in UTMs
- y.pos spatial location in the vertical axis in UTMs
- area area surveyed in the gridcell in km squared
- floodebb 3 level factor covariate for tides
- observationhour hour of observation
- GridCode identifier for the different grids that were surveyed
- Year Year of the survey
- DavOfMonth Day of the survey
- MonthOfYear Month of the survey
- impact numerical indicator for before (0) and after (1) impact
- birds observed number of birds
- cellid identifier for the individual records

ns.data.no *Nearshore data with no effect of impact*

#### Description

A simulated dataset containing the observed counts, the effort data and other variables of grid data. The variables are as follows:

# Format

A data frame with 27798 rows and 12 variables

#### <span id="page-24-0"></span>ns.data.re 25

#### Details

- x.pos spatial location in the horizontal axis in UTMs
- y.pos spatial location in the vertical axis in UTMs
- area area surveyed in the gridcell in km squared
- floodebb 3 level factor covariate for tides
- observationhour hour of observation
- GridCode identifier for the different grids that were surveyed
- Year Year of the survey
- DavOfMonth Day of the survey
- MonthOfYear Month of the survey
- impact numerical indicator for before (0) and after (1) impact
- birds observed number of birds
- cellid identifier for the individual records

#### ns.data.re *Nearshore data with redistribution post-impact*

#### Description

A simulated dataset containing the observed counts, the effort data and other variables of grid data. The variables are as follows:

#### Format

A data frame with 27798 rows and 12 variables

#### Details

- x.pos spatial location in the horizontal axis in UTMs
- y.pos spatial location in the vertical axis in UTMs
- area area surveyed in the gridcell in km squared
- floodebb 3 level factor covariate for tides
- observationhour hour of observation
- GridCode identifier for the different grids that were surveyed
- Year Year of the survey
- DavOfMonth Day of the survey
- MonthOfYear Month of the survey
- impact numerical indicator for before (0) and after (1) impact
- birds observed number of birds
- cellid identifier for the individual records

<span id="page-25-0"></span>

A simulated prediction dataset containing the true counts, the effort data and other variables of grid data. The variables are as follows:

#### Format

A data frame with 27798 rows and 11 variables

#### Details

- x.pos spatial location in the horizontal axis in UTMs
- y.pos spatial location in the vertical axis in UTMs
- area Area surveyed in the gridcell in km squared
- floodebb 3 level factor covariate for tide state
- observationhour hour of observation
- GridCode identifier for the different grids that were surveyed
- Year Year of the survey
- DavOfMonth Day of the survey
- MonthOfYear Month of the survey
- impact numerical indicator for before (0) and after (1) impact
- birds true density of birds

ns.predict.data.no *Prediction grid data for nearshore no post-impact consequence*

# Description

A simulated prediction dataset containing the true counts, the effort data and other variables of grid data. The variables are as follows:

#### Format

A data frame with 27798 rows and 11 variables

#### <span id="page-26-0"></span>ns.predict.data.re 27

#### Details

- x.pos spatial location in the horizontal axis in UTMs
- y.pos spatial location in the vertical axis in UTMs
- area Area surveyed in the gridcell in km squared
- floodebb 3 level factor covariate for tide state
- observationhour hour of observation
- GridCode identifier for the different grids that were surveyed
- Year Year of the survey
- DavOfMonth Day of the survey
- MonthOfYear Month of the survey
- impact numerical indicator for before (0) and after (1) impact
- birds true density of birds

ns.predict.data.re *Prediction grid data for nearshore post-impact redistribution*

# Description

A simulated prediction dataset containing the true counts, the effort data and other variables of grid data. The variables are as follows:

#### Format

A data frame with 27798 rows and 11 variables

#### Details

- x.pos spatial location in the horizontal axis in UTMs
- y.pos spatial location in the vertical axis in UTMs
- area Area surveyed in the gridcell in km squared
- floodebb 3 level factor covariate for tide state
- observationhour hour of observation
- GridCode identifier for the different grids that were surveyed
- Year Year of the survey
- DavOfMonth Day of the survey
- MonthOfYear Month of the survey
- impact numerical indicator for before (0) and after (1) impact
- birds true density of birds

<span id="page-27-0"></span>

run functions to create acf matrix and plot the results

#### Usage

plotacf(acfmat)

#### Arguments

acfmat Matrix of output from acffunc (blocks x max block length).

plotCumRes *Calculate cumulative residuals and plot.*

### Description

The output is plots of cumulative residuals.

#### Usage

```
plotCumRes(model, varlist, d2k = NULL,
  splineParams = NULL, label = "", save = FALSE)
```
#### Arguments

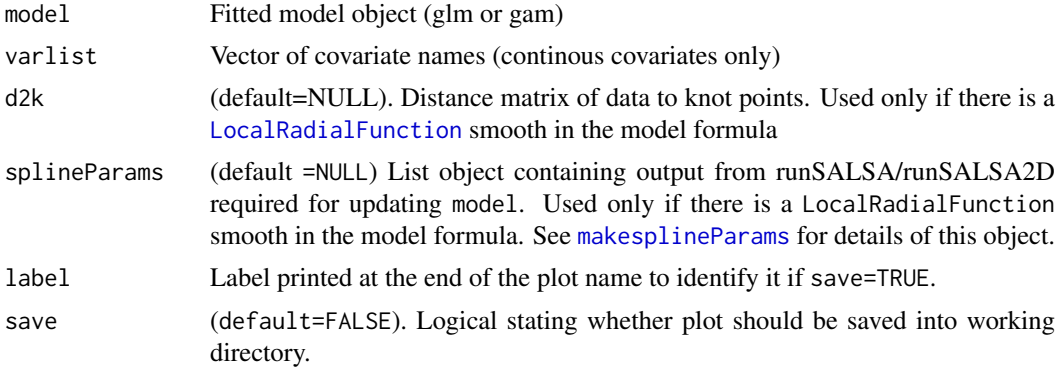

#### Value

Cumulative residual plots are returned for residuals ordered by each covariate in varlist, predicted value and index of observations (temporally). The blue dots are the residuals The black line is the line of cumulative residual. On the covariate plots (those in varlist) the grey line indicates what we would expect from a well fitted covariate. i.e. one that is fitted with excessive knots.

Note: if the covariate is discrete in nature (like the example below), there will be a lot of overplotting of residuals.

#### <span id="page-28-0"></span>plotRunsProfile 29

#### Examples

```
# load data
data(ns.data.re)
model<-glm(birds ~ observationhour + as.factor(floodebb) + as.factor(impact),
           family=quasipoisson, data=ns.data.re)
plotCumRes(model, varlist=c(observationhour))
```
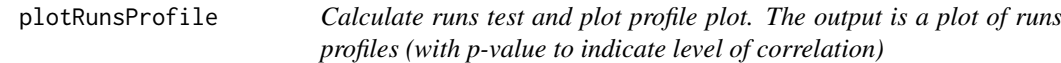

## Description

Calculate runs test and plot profile plot. The output is a plot of runs profiles (with p-value to indicate level of correlation)

#### Usage

```
plotRunsProfile(model, varlist, label = "", save = FALSE)
```
#### Arguments

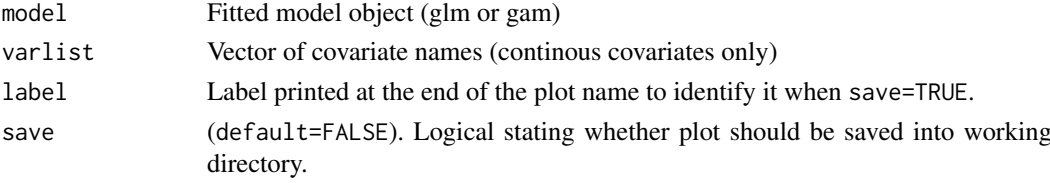

# Value

Runs profile plots are returned for residuals ordered by each covariate in varlist, predicted value and index of observations (temporally).

The black line is the line of sequences of positive or negative residuals. The vertical lines are the change between a sequence of positive to negative residuals (or vice versa).

The p-values are from a [runs.test](#page-0-0) and indicate whether there is correlation in the residuals  $(p<0.05)$  or independence  $(p>0.05)$ . The test statistic determines the type of correlation (positive/negative) and the result printed at the bottom of the figure.

Note: if the covariate is discrete in nature (like the example below), there will be a lot of overplotting of runs. Some jittering occurs at each discrete value (for covariates with  $\leq$  25 unique values).

# Examples

```
# load data
data(ns.data.re)
model<-glm(birds ~ observationhour + as.factor(floodebb) + as.factor(impact),
            family=quasipoisson, data=ns.data.re)
plotRunsProfile(model, varlist=c(observationhour))
```
<span id="page-29-0"></span>

A simulated dataset containing the true number of birds, the effort data and other variables of prediction grid data. The variables are as follows:

# Format

A data frame with 37928 rows and 8 variables

#### Details

- area area surveyed in the gridcell in km squared
- x.pos spatial location in the horizontal axis in UTMs
- y.pos spatial location in the vertical axis in UTMs
- depth depth in m
- segment.id Identifier for individual visits to the segment
- season Numerical indicator for the four different seasons
- impact Numerical indicator for before (0) and after (1) impact
- truth number of birds

predict.data.no *Prediction grid data for no post-impact consequence*

#### Description

A simulated dataset containing the true number of birds, the effort data and other variables of prediction grid data. The variables are as follows:

# Format

A data frame with 37928 rows and 8 variables

# Details

- area area surveyed in the gridcell in km squared
- x.pos spatial location in the horizontal axis in UTMs
- y.pos spatial location in the vertical axis in UTMs
- depth depth in m
- segment.id Identifier for individual visits to the segment
- season Numerical indicator for the four different seasons
- impact Numerical indicator for before (0) and after (1) impact
- truth number of birds

<span id="page-30-0"></span>predict.data.re *Prediction grid data for post-impact redistribution*

#### Description

A simulated dataset containing the true number of birds, the effort data and other variables of prediction grid data. The variables are as follows:

## Format

A data frame with 37928 rows and 8 variables

#### Details

- area area surveyed in the gridcell in km squared
- x.pos spatial location in the horizontal axis in UTMs
- y.pos spatial location in the vertical axis in UTMs
- depth depth in m
- segment.id Identifier for individual visits to the segment
- season Numerical indicator for the four different seasons
- impact Numerical indicator for before (0) and after (1) impact
- truth number of birds

return.reg.spline.fit *Code for adaptively spacing knots for a given covariate.*

# Description

Code for adaptively spacing knots for a given covariate.

#### Usage

```
return.reg.spline.fit(response, explanatory, degree,
 minKnots, maxKnots, startKnots, gap, winHalfWidth,
  fitnessMeasure = "BIC", maxIterations = 100,
  initialise = TRUE, initialKnots = NULL,
 baseModel = NULL, bd, spl)
```
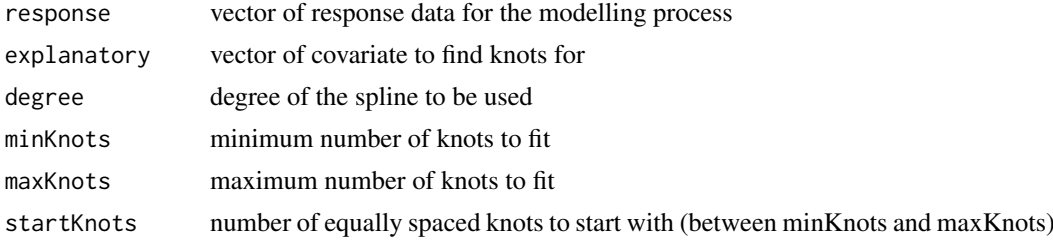

<span id="page-31-0"></span>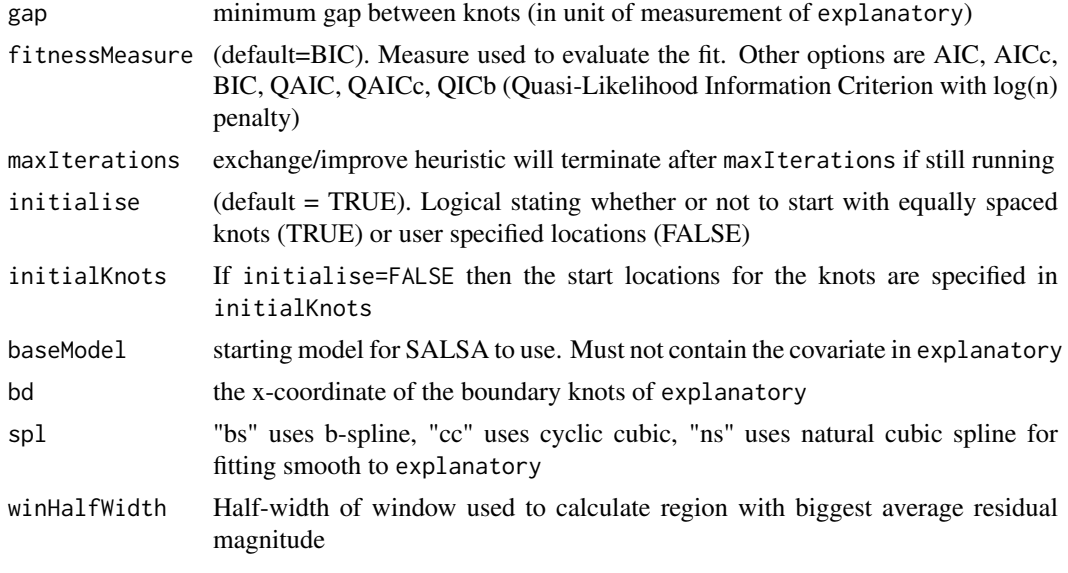

```
return.reg.spline.fit.2d
```
*Code for adaptively spacing knots for a spatial smooth. The smoothing process uses a CReSS basis.*

# Description

Code for adaptively spacing knots for a spatial smooth. The smoothing process uses a CReSS basis.

# Usage

```
return.reg.spline.fit.2d(splineParams, startKnots,
 winHalfWidth, fitnessMeasure = "BIC",
 maxIterations = 100, tol = 0, baseModel = NULL,
 radiusIndices = NULL, initialise = TRUE,
 initialKnots = NULL, interactionTerm = NULL)
```
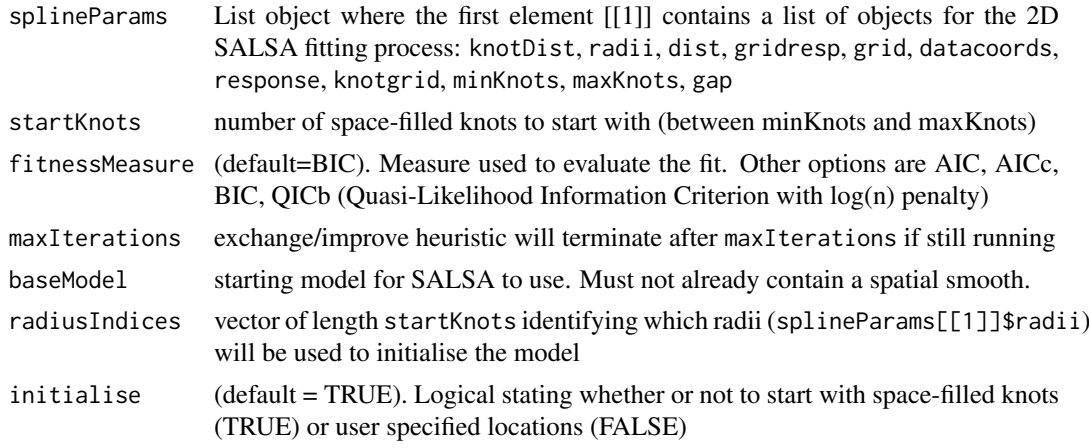

#### <span id="page-32-0"></span> $runACF$  33

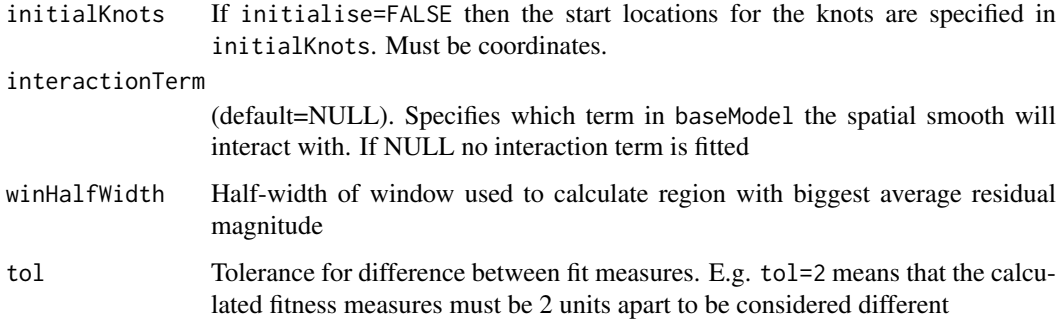

# Details

The following are the details of the splineParams[[1]] objects. Note. If salsa1D has been run then details for those covariates will sit in splineParams[[2]] and onward.

knotDist: matrix of knot to knot distances  $(k \times k)$ . May be Euclidean or geodesic distances. Must be square and the same dimensions as nrows(na.omit(knotgrid))

radii Sequence of range parameters for the CReSS basis from local (small) to global (large). Determines the range of the influence of each knot.

dist: matrix of distances between data locations and knot locations (n x k). May be Euclidean or geodesic distances.

gridresp The first column of knotgrid

grid Index of knotgrid locations. Should be same length as knotgrid but with x=integer values from 1 to number of unique x-locations and  $y=$  integer values from 1 to number of unique ylocations.

datacoords: Coordinates of the data locations

response: vector of response data for the modelling process

knotgrid: grid of legal knot locations. Must be a regular grid with c(NA, NA) for rows with an illegal knot

minKnots: minimum number of knots to fit

maxKnots: maximum number of knots to fit

gap: Minimum gap between knots (in unit of measurement of datacoords)

runACF *run functions to create acf matrix and plot the results*

# Description

run functions to create acf matrix and plot the results

#### Usage

```
runACF(block, model, store = FALSE, save = F)
```
# <span id="page-33-0"></span>Arguments

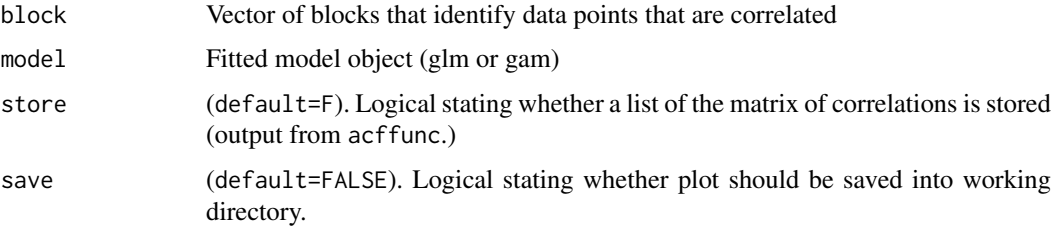

# Value

Plot of lag vs correlation. Each grey line is the correlation for each individual block in block. The red line is the mean values for each lag.

If store=TRUE then the matrix of correlations (nblocks x length\_max\_block) is returned and plotacf may be used to plot the acf.

# Examples

```
# load data
data(ns.data.re)
model<-glm(birds ~ observationhour + as.factor(floodebb) + as.factor(impact),
           family=quasipoisson, data=ns.data.re)
ns.data.re$blockid<-paste(ns.data.re$GridCode, ns.data.re$Year, ns.data.re$MonthOfYear,
                    ns.data.re$DayOfMonth, sep=)
ns.data.re$blockid<-as.factor(ns.data.re$blockid)
runACF(ns.data.re$blockid, model)
```
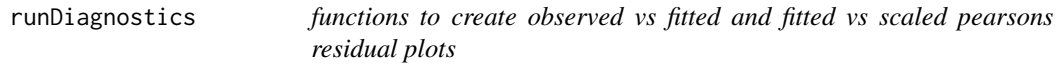

# Description

functions to create observed vs fitted and fitted vs scaled pearsons residual plots

# Usage

```
runDiagnostics(model, plotting = "b", save = FALSE)
```
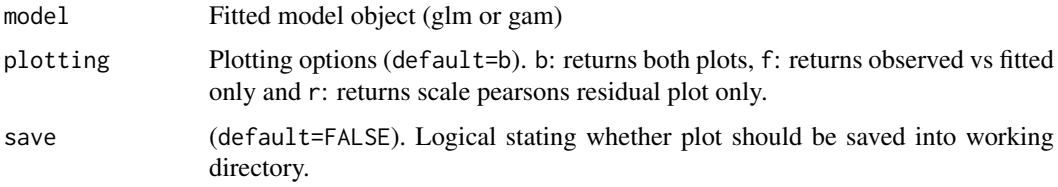

#### <span id="page-34-0"></span>runInfluence 35

#### Value

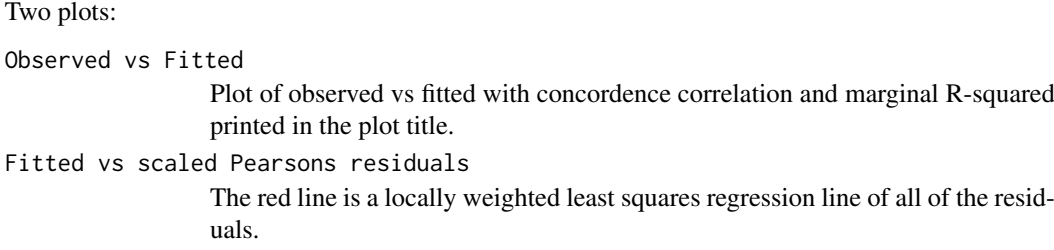

# Examples

```
# load data
data(ns.data.re)
model<-glm(birds ~ observationhour + as.factor(floodebb) + as.factor(impact),
           family=quasipoisson, data=ns.data.re)
runDiagnostics(model)
```
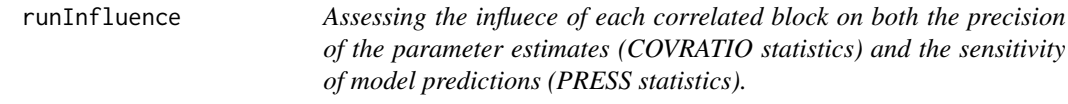

# Description

Assessing the influece of each correlated block on both the precision of the parameter estimates (COVRATIO statistics) and the sensitivity of model predictions (PRESS statistics).

# Usage

```
runInfluence(model, id, d2k = NULL, splineParams = NULL,
 save = FALSE)
```
# Arguments

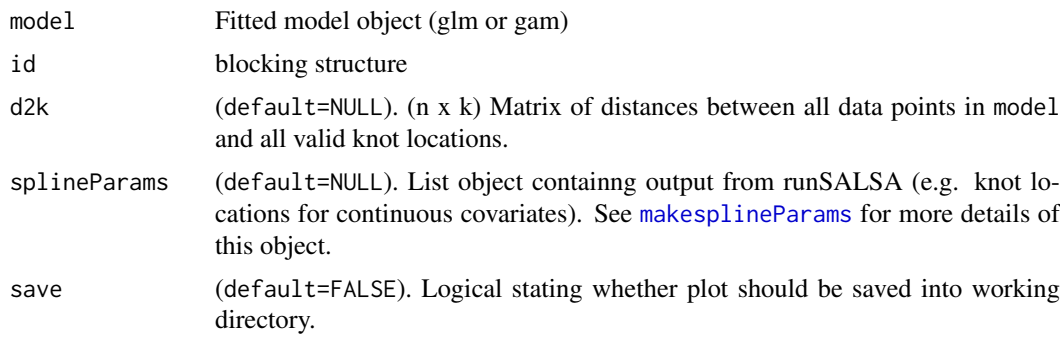

# Details

Always run [timeInfluenceCheck](#page-42-1) first to see how long it will take to produce the plots.

#### Value

Two plots one each for COVRATIO and PRESS statistics, giving the influence of each block on precision of the parameter estimates and the sensitivity of model predictions. List object:

influenceData List of blocks, COVRATIO statistics and PRESS statistics used for making the plot of PRESS and COVRATIO statistics.

influencePoints

Row id of blocks in influenceData that lie outside the 95% quantile of COV-RATIO statistics and above the 95% quantile of PRESS statistics.

# Examples

```
# load data
data(ns.data.re)
ns.data.re$blockid<-paste(ns.data.re$GridCode, ns.data.re$Year, ns.data.re$MonthOfYear,
                    ns.data.re$DayOfMonth, sep=)
ns.data.re$blockid<-as.factor(ns.data.re$blockid)
model<-geeglm(birds ~ observationhour + as.factor(floodebb) + as.factor(impact),
              family=poisson, data=ns.data.re, id=blockid)
timeInfluenceCheck(model, ns.data.re$blockid)
## Not run:
# **WARNING** this example takes a long time
influences<-runInfluence(model, ns.data.re$blockid)
## End(Not run)
```
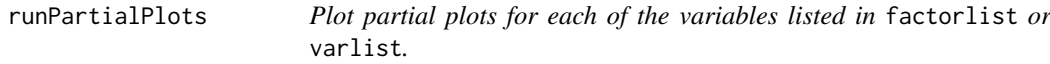

#### Description

Plot partial plots for each of the variables listed in factorlist or varlist.

#### Usage

```
runPartialPlots(model, data, factorlist = NULL,
 varlist = NULL, showKnots = FALSE, save = FALSE)
```
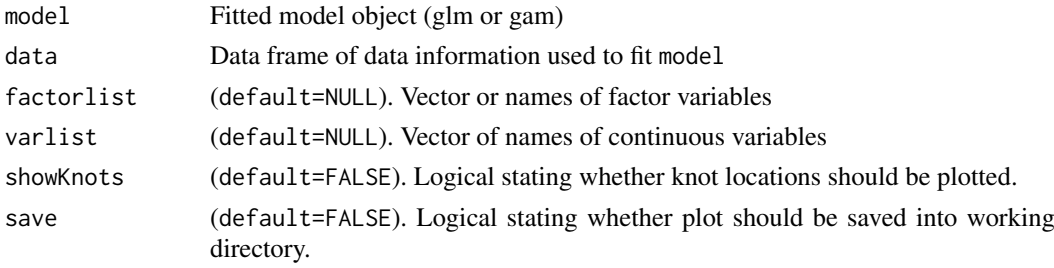

<span id="page-35-0"></span>

#### <span id="page-36-0"></span>runSALSA1D 37

#### Value

Partial plots, one for each covariate in factorlist and varlist

#### Examples

```
# # load data
data(ns.data.re)
model<-glm(birds ~ observationhour + as.factor(floodebb) + as.factor(impact),
          family=quasipoisson, data=ns.data.re)
runPartialPlots(model, ns.data.re, factorlist=c(floodebb, impact),
                varlist=c(observationhour))
```
<span id="page-36-1"></span>runSALSA1D *Running SALSA for continuous one-dimensional covariates.*

# Description

This function finds spatially adaptive knot locations for one or more continuous one-dimensional covariates.

# Usage

```
runSALSA1D(initialModel, salsa1dlist, varlist,
  factorlist = NULL, predictionData,
 varlist_cyclicSplines = NULL, splineParams = NULL)
```
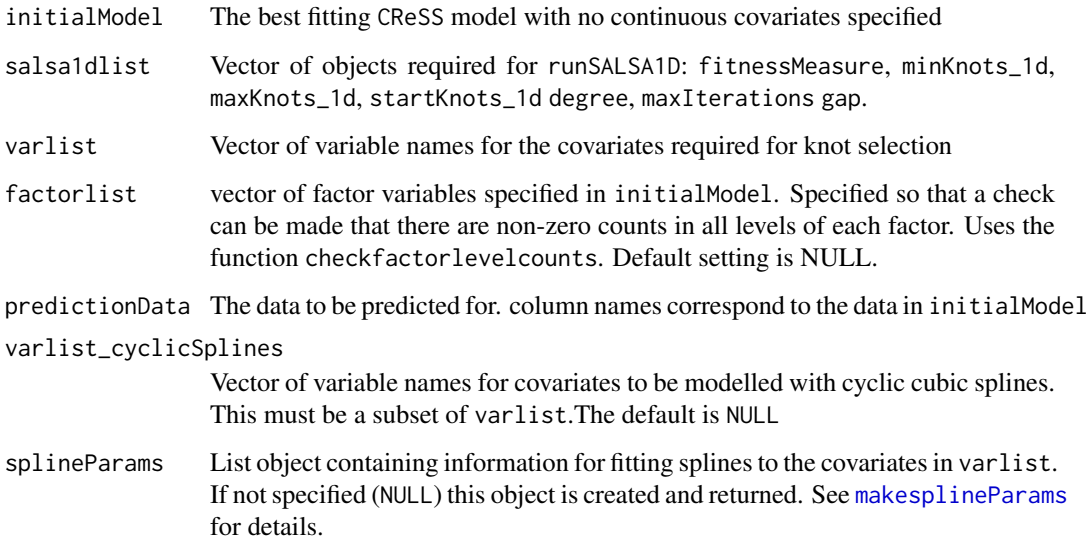

#### Details

There must be a column called response in the data, which is the response variable used in the initial model to be fitted.

The object salsa1dlist contains parameters for the runSALSA1D function.

fitnessMeasure. The criterion for selecting the 'best' model. Available options: AIC, AIC\_c, BIC, QIC\_b.

minKnots\_1d. Minimum number of knots to be tried.

maxKnots\_1d. Maximum number of knots to be tried.

startKnots\_1d. Starting number of knots (spaced at quantiles of the data).

degree. The degree of the B-spline. Does not need to be specified if splineParams is a parameter in runSALSA1D.

maxIterations.The exchange/improve steps will terminate after maxIterations if still running.

gaps. The minimum gap between knots (in unit of measurement of explanatory).

minKnots\_1d, maxKnots\_1d, startKnots\_1d and gaps are vectors the same length as varlist. This enables differing values of these parameters for each covariate.

The initial model contains all the factor level covariates and any covariates of interest that are not specified in the varlist argument of runSALSA1D

*Note:* The algorithm will not remove variables in varlist. If there is no better model than with a knot at the mean, the output will include that covariate with a knot at the mean. The user must decide if the covariate is required in the model as a linear term instead.

#### Value

A list object is returned containing 4 elements:

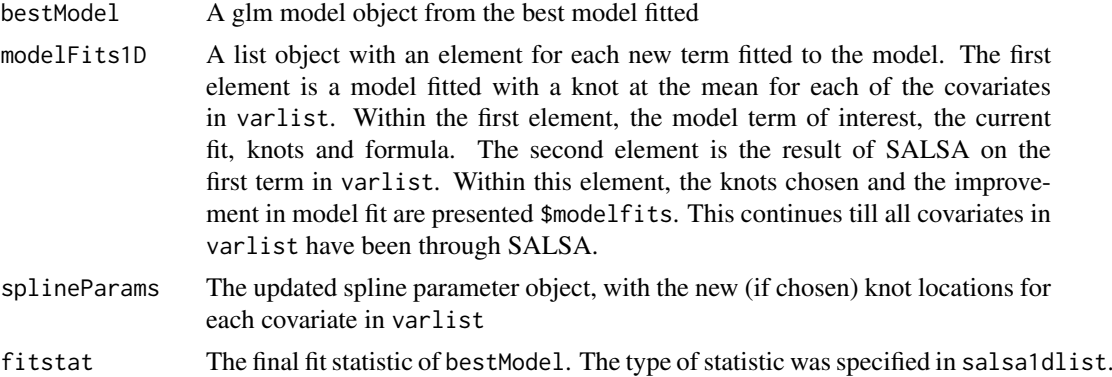

#### References

Walker, C.; M. Mackenzie, C. Donovan and M. O'Sullivan. SALSA - a Spatially Adaptive Local Smoothing Algorithm. Journal of Statistical Computation and Simulation, 81(2):179-191, 2010

#### Examples

```
# load data
data(ns.data.re)
# load prediction data
data(ns.predict.data.re)
```

```
splineParams<-makesplineParams(data=ns.data.re, varlist=c(observationhour, DayOfMonth))
#set some input info for SALSA
ns.data.re$response<- ns.data.re$birds
# # set initial model without the spline terms in there
# (so all other non-spline terms)
initialModel<- glm(response ~ as.factor(floodebb) + as.factor(impact) + offset(log(area)),
                    family=quasipoisson,data=ns.data.re)
salsa1dlist<-list(fitnessMeasure = QICb, minKnots_1d=c(2,2), maxKnots_1d = c(20, 20),
                 startKnots_1d = c(2,2), degree=c(2,2), maxIterations = 10, gaps=c(1,1))
# run SALSA
salsa1dOutput<-runSALSA1D(initialModel, salsa1dlist, varlist=c(observationhour, DayOfMonth),
           factorlist=c(floodebb, impact), ns.predict.data.re, splineParams=splineParams)
```

```
runSALSA1D_withremoval
```
*Running SALSA for continuous one-dimensional covariates.*

#### Description

This function finds spatially adaptive knot locations for one or more continuous one-dimensional covariates. It differs to [runSALSA1D](#page-36-1) in that if the CV score of a model does not improve with the addition of a covariate in varlist then that term is either reduced to linear or removed from the model.

#### Usage

```
runSALSA1D_withremoval(initialModel, salsa1dlist,
 varlist, factorlist = NULL, predictionData,
 varlist_cyclicSplines = NULL, splineParams = NULL)
```
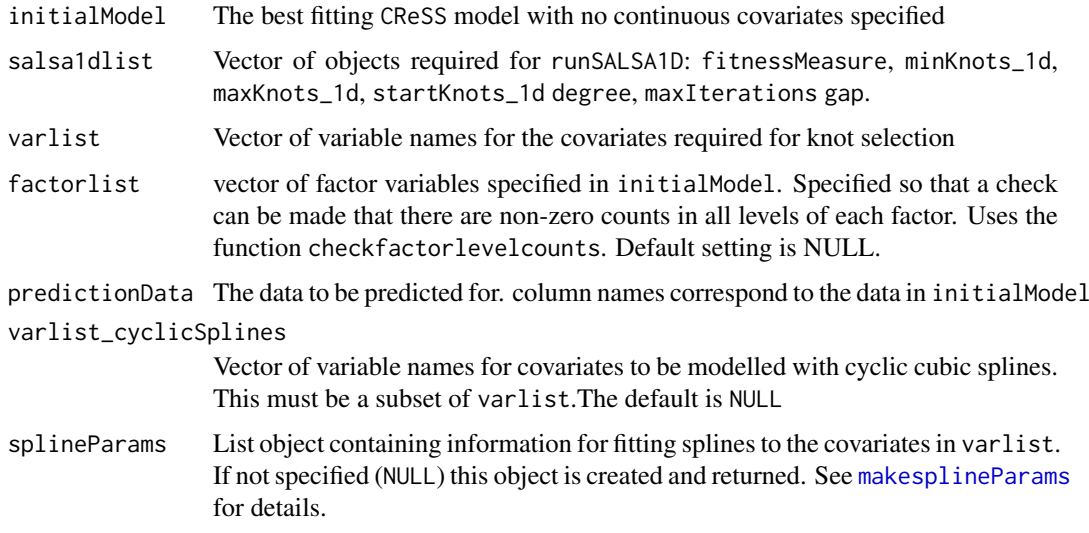

# Details

There must be columns called response (response variable) and foldid (for cross-validation calculation) in the data used in the initial model to be fitted.

The object salsa1dlist contains parameters for the runSALSA1D function.

fitnessMeasure. The criterion for selecting the 'best' model. Available options: AIC, AIC\_c, BIC, QIC\_b.

minKnots\_1d. Minimum number of knots to be tried.

maxKnots\_1d. Maximum number of knots to be tried.

startKnots\_1d. Starting number of knots (spaced at quantiles of the data).

degree. The degree of the B-spline. Does not need to be specified if splineParams is a parameter in runSALSA1D.

maxIterations.The exchange/improve steps will terminate after maxIterations if still running.

gaps. The minimum gap between knots (in unit of measurement of explanatory).

minKnots\_1d, maxKnots\_1d, startKnots\_1d and gaps are vectors the same length as varlist. This enables differing values of these parameters for each covariate.

The initial model contains all the factor level covariates and any covariates of interest that are not specified in the varlist argument of runSALSA1D

*Note:* The algorithm may remove variables in varlist (but not the variables in factorlist. If there is no better model than with a knot at the mean, the output will include that covariate with a knot at the mean. The best model with a given smooth term is tested both against a model with the term as linear or removed. Cross-Validation is used in the selection process.

#### Value

A list object is returned containing 4 elements:

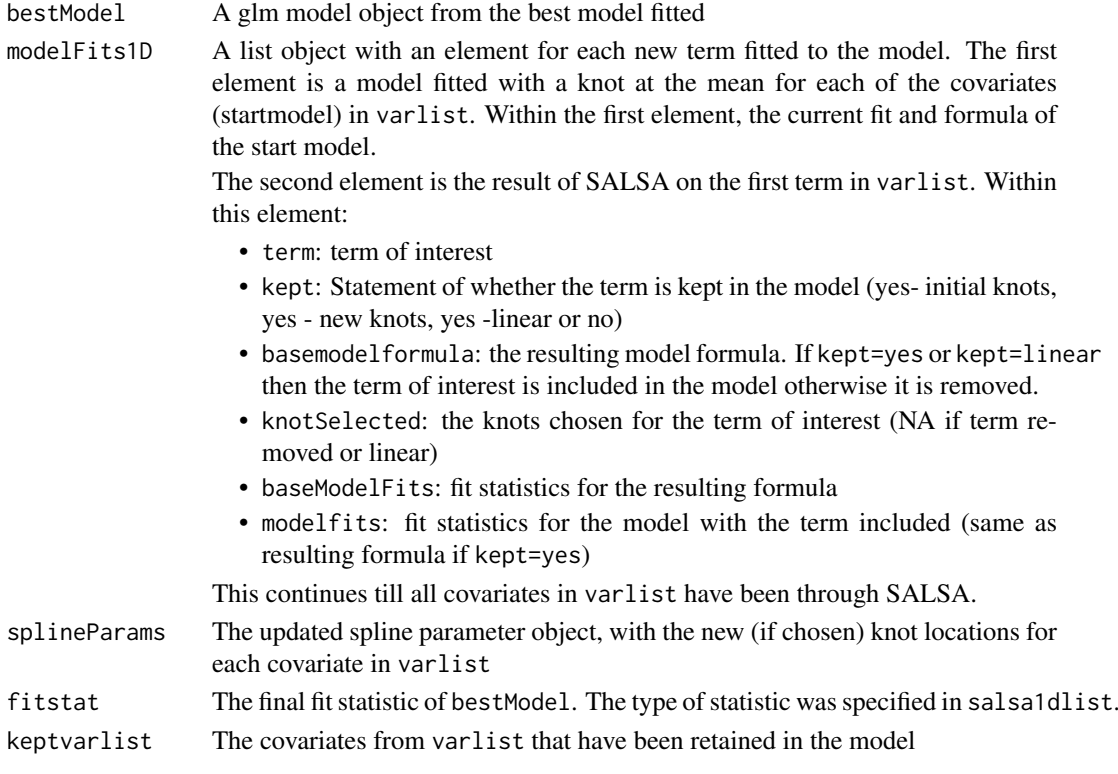

#### <span id="page-40-0"></span>runSALSA2D 41

#### References

Walker, C.; M. Mackenzie, C. Donovan and M. O'Sullivan. SALSA - a Spatially Adaptive Local Smoothing Algorithm. Journal of Statistical Computation and Simulation, 81(2):179-191, 2010

# Examples

```
# load data
data(ns.data.re)
# load prediction data
data(ns.predict.data.re)
splineParams<-makesplineParams(data=ns.data.re, varlist=c(observationhour, DayOfMonth))
# make column with foldid for cross validation calculation
ns.data.re$blockid<-paste(ns.data.re$GridCode, ns.data.re$Year, ns.data.re$MonthOfYear, ns.data.re$DayOfMon
ns.data.re$blockid<-as.factor(ns.data.re$blockid)
ns.data.re$foldid<-getCVids(ns.data.re, folds=5, block=blockid)
# # set initial model without the spline terms in there
# (so all other non-spline terms)
ns.data.re$response<- ns.data.re$birds
initialModel<- glm(response ~ as.factor(floodebb) + as.factor(impact) + offset(log(area)),
                    family=quasipoisson,data=ns.data.re)
#set some input info for SALSA
salsa1dlist<-list(fitnessMeasure = OICb, minKnots 1d=c(2,2), maxKnots 1d = c(5, 5),
                 startKnots_1d = c(2,2), degree=c(2,2), maxIterations = 10, gaps=c(1,1))
# run SALSA
salsa1dOutput<-runSALSA1D_withremoval(initialModel, salsa1dlist, varlist=c(observationhour, DayOfMonth),
           factorlist=c(floodebb, impact), ns.predict.data.re, splineParams=splineParams)
```
<span id="page-40-1"></span>runSALSA2D *Running SALSA for a spatial smooth with a CReSS basis*

#### Description

This function fits a spatially adaptive two dimensional smooth of spatial coordinates with knot number and location selected by SALSA.

#### Usage

```
runSALSA2D(model, salsa2dlist, d2k, k2k,
  splineParams = NULL)
```
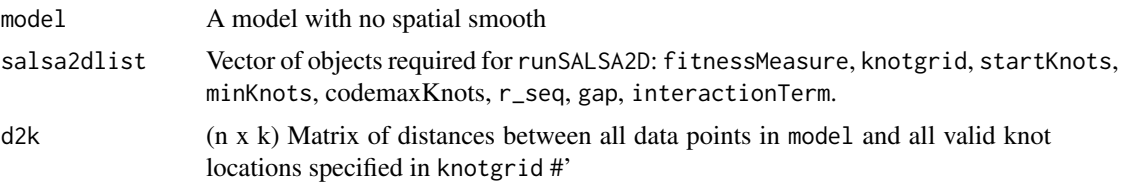

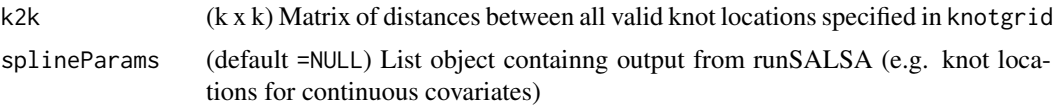

# Details

There must be a column called response in the data, which is the response variable used in the initial model to be fitted.

The object salsa2dlist contains parameters for the runSALSA2D function.

fitnessMeasure. The criterion for selecting the 'best' model. Available options: AIC, AIC\_c, BIC, QIC\_b.

knotgrid. A grid of legal knot locations. Must be a regular grid with c(NA, NA) for rows with an illegal knot. An illegal knot position may be outside the study region or on land for a marine species for example.

startknots. Starting number of knots (initialised as spaced filled locations).

minKnots. Minimum number of knots to be tried.

maxKnots. Maximum number of knots to be tried.

r\_seq. Sequence of range parameters for the CReSS basis from local (small) to global (large). Determines the range of the influence of each knot. Sequence made using [getRadiiChoices](#page-18-1).

gap. The minimum gap between knots (in unit of measurement of coordinates). interactionTerm. Specifies which term in baseModel the spatial smooth will interact with. If NULL no interaction term is fitted.

# Value

The spline paramater object that is return now contains a list in the first element (previously reserved for the spatial component). This list contains the objects required for the SALSA2D fitting process:

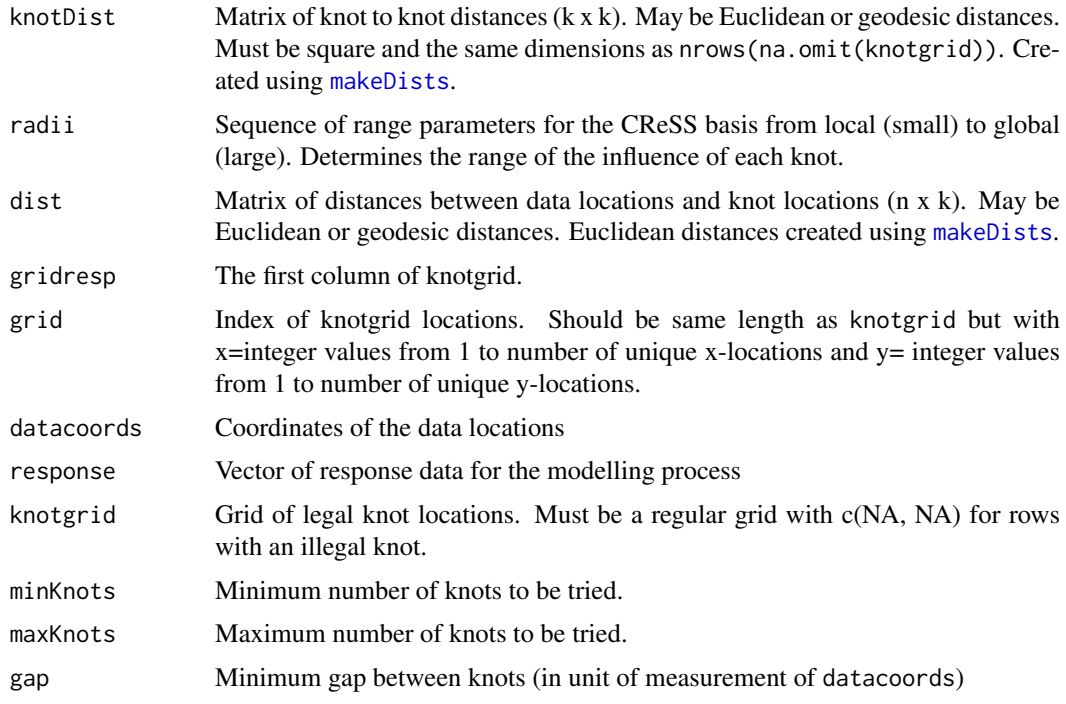

<span id="page-42-0"></span>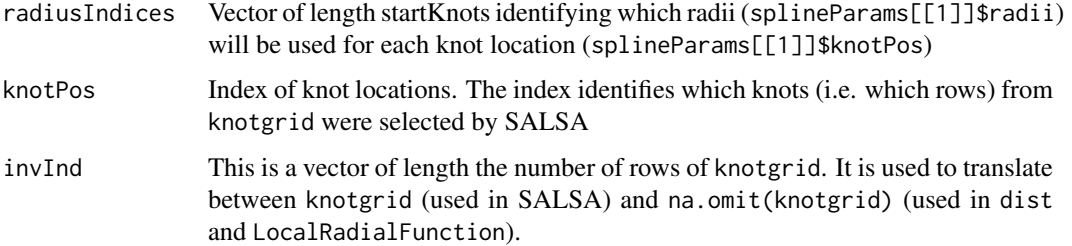

# References

Scott-Hayward, L.; M. Mackenzie, C.Donovan, C.Walker and E.Ashe. Complex Region Spatial Smoother (CReSS). Journal of computational and Graphical Statistics. 2013. doi: 10.1080/10618600.2012.762920

Scott-Hayward, L.. Novel Methods for species distribution mapping including spatial models in complex regions: Chapter 5 for SALSA2D methods. PhD Thesis submitted to University of St. Andrews. 2013

#### Examples

```
# load data
data(ns.data.re)
# load prediction data
data(ns.predict.data.re)
# load knot grid data
data(knotgrid.ns)
splineParams<-makesplineParams(data=ns.data.re, varlist=c(observationhour))
#set some input info for SALSA
ns.data.re$response<- ns.data.re$birds
# make distance matrices for datatoknots and knottoknots
distMats<-makeDists(cbind(ns.data.re$x.pos, ns.data.re$y.pos), na.omit(knotgrid.ns))
# choose sequence of radii
r_seq<-getRadiiChoices(8, distMats$dataDist)
# set initial model without the spatial term
# (so all other non-spline terms)
initialModel<- glm(response ~ as.factor(floodebb) + as.factor(impact) + offset(log(area)),
                   family=quasipoisson, data=ns.data.re)
# make parameter set for running salsa2d
salsa2dlist<-list(fitnessMeasure = QICb, knotgrid = knotgrid.ns, startKnots=6, minKnots=4,
                  maxKnots=20, r_seq=r_seq, gap=1, interactionTerm="as.factor(impact)")
salsa2dOutput_k6<-runSALSA2D(initialModel, salsa2dlist, d2k=distMats$dataDist,
                            k2k=distMats$knotDist, splineParams=splineParams)
```
<span id="page-42-1"></span>timeInfluenceCheck *Timing check to see how long it will take to run* runInfluence*.*

Timing check to see how long it will take to run runInfluence.

#### Usage

```
timeInfluenceCheck(model, id, d2k = NULL,
 splineParams = NULL)
```
#### Arguments

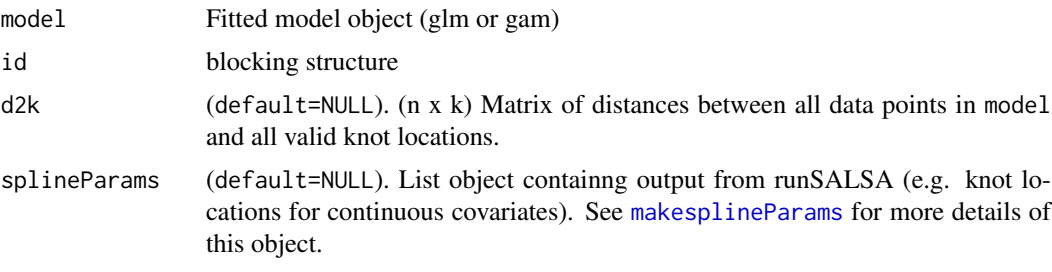

# Examples

# load data data(ns.data.re) ns.data.re\$blockid<-paste(ns.data.re\$GridCode, ns.data.re\$Year, ns.data.re\$MonthOfYear, ns.data.re\$DayOfMonth, sep=) ns.data.re\$blockid<-as.factor(ns.data.re\$blockid) model<-geeglm(birds ~ observationhour + as.factor(floodebb) + as.factor(impact), family=poisson, data=ns.data.re, id=blockid)

timeInfluenceCheck(model, ns.data.re\$blockid)

which.bin *Determining the distance bin*

#### Description

For a vector of perpendicular (or radial) distances, this function determines which distance bin it belongs to (given the input of cut points) and adds the beginning and end points of the respective distance bins in new colunns in dis.data called "distbegin" and "distend".

# Usage

which.bin(dis.data, cutpoints)

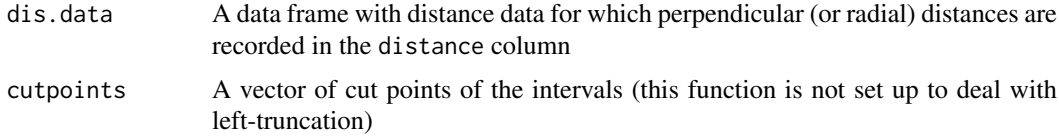

<span id="page-43-0"></span>

#### which.bin 45

# Details

If a value in dis.data\$distance matches a cut point in cutpoints exactly, the value of dis.data.re\$distance will be attributed to the bin that is closer to the line/point unless the value of dis.data.re\$distance is 0.

E.g. if cutpoints=c(0,1,2,3), dis.data\$distance=2 will be attributed to interval 2 (and not 3).

# Value

The dis.data data frame to which columns "distbegin" and "distend" were added giving the beginning and end cutpoints of the bin that the respective dis.data\$distance belongs to.

# <span id="page-45-0"></span>Index

```
∗Topic datasets
    dis.data.de, 8
    dis.data.no, 8
    dis.data.re, 9
    knotgrid.ns, 20
    knotgrid.off, 20
    ns.data.de, 24
    ns.data.no, 24
    ns.data.re, 25
    ns.predict.data.de, 26
    ns.predict.data.no, 26
    ns.predict.data.re, 27
    predict.data.de, 30
    predict.data.no, 30
    predict.data.re, 31
acffunc, 3
bootstrap.orig.data, 3
checkfactorlevelcounts, 4
create.bootcount.data, 4
create.bootstrap.data, 5
create.count.data, 6
create.NHAT, 7
dis.data.de, 8
dis.data.no, 8
dis.data.re, 9
do.bootstrap.cress, 10
do.bootstrap.gam, 13
getCV_CReSS, 15, 15
getCVids, 15, 16
getDifferences, 16
getPlotdimensions, 17
getPvalues, 18
getRadiiChoices, 19, 42
knotgrid.ns, 20
knotgrid.off, 20
LocalRadialFunction, 20, 28
makeBootCIs, 21
```
makeDists, *19*, [22,](#page-21-0) *42* makesplineParams, *15*, [22,](#page-21-0) *28*, *35*, *37*, *39*, *44* MRSea, [23](#page-22-0) MRSea-package *(*MRSea*)*, [23](#page-22-0) ns.data.de, [24](#page-23-0) ns.data.no, [24](#page-23-0) ns.data.re, [25](#page-24-0) ns.predict.data.de, [26](#page-25-0) ns.predict.data.no, [26](#page-25-0) ns.predict.data.re, [27](#page-26-0) plotacf, [28](#page-27-0) plotCumRes, [28](#page-27-0) plotRunsProfile, [29](#page-28-0) predict.data.de, [30](#page-29-0) predict.data.no, [30](#page-29-0) predict.data.re, [31](#page-30-0) return.reg.spline.fit, [31](#page-30-0) return.reg.spline.fit.2d, [32](#page-31-0) runACF, [33](#page-32-0) runDiagnostics, [34](#page-33-0) runInfluence, [35](#page-34-0) runPartialPlots, [36](#page-35-0) runs.test, *29* runSALSA1D, [37,](#page-36-0) *39* runSALSA1D\_withremoval, [39](#page-38-0) runSALSA2D, *20*, *23*, [41](#page-40-0) timeInfluenceCheck, *35*, [43](#page-42-0) which.bin, [44](#page-43-0)